The following table serves as an easy reference for you. The description of the components and their attributes have been taken from http://www.primefaces. org/showcase-ext/views/home.jsf.

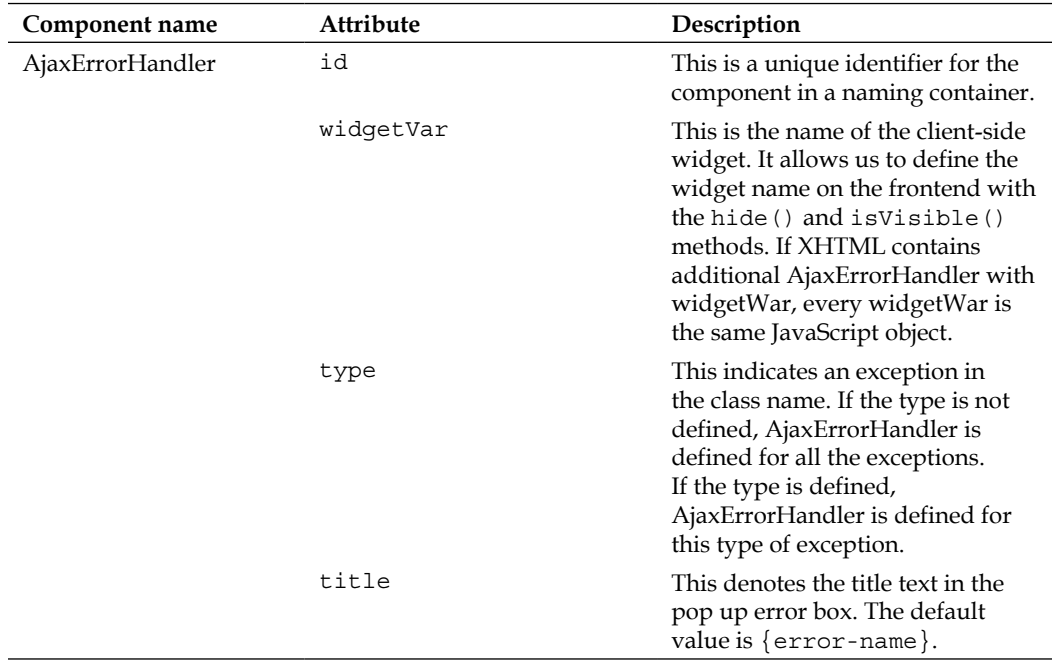

| Component name | Attribute     | Description                                                                                                    |
|----------------|---------------|----------------------------------------------------------------------------------------------------|
|                | body          | This denotes the body text/<br>HTML in the pop up error box.<br>The default value is $\{error-$<br>$message$ .                                                                                                    |
|                | button        | This indicates the button text in<br>the pop up error box. The default<br>value is Reload.                                                                                                    |
|                | buttonOnclick | This is the JavaScript function for<br>a button in the pop up error box.<br>The default value is the JavaScript<br>function for the RELOAD content.                                                                                                    |
|                | onerror       | This is the JavaScript function<br>(for an error or response). It is<br>called before the construct error<br>box is called on the client side.<br>If this function returns false,<br>the steps are broken down and<br>the information along with its<br>description is constructed. |
| BlockUI        | id            | This is a unique identifier for the<br>component in a naming container.                                                                                                    |
|                | rendered      | This is a Boolean value that<br>specifies how the component is<br>rendered. When set to false, the<br>component will not be rendered.                                                                                                    |
|                | binding       | This is an EL expression<br>that refers to a server-side<br>UIComponent instance in a<br>backing bean.                                                                                                    |
|                | widgetVar     | This is the name of the client-side<br>widget.                                                                                                    |
|                | CSS           | This indicates the styles for<br>the message when blocking<br>it; they should be defined as<br>a JSON object, for example<br>{backgroundColor: 'fff',<br>width: $30\$ .                                                                                                    |
|                | cssOverlay    | This indicates the styles for<br>the overlay; they should be<br>defined as a JSON object, for<br>example { $opacity: 0.4$ ,<br>backgroundColor: 'red' }.                                                                                                    |

*Exploring Extensions Component Tags and Their Attributes*

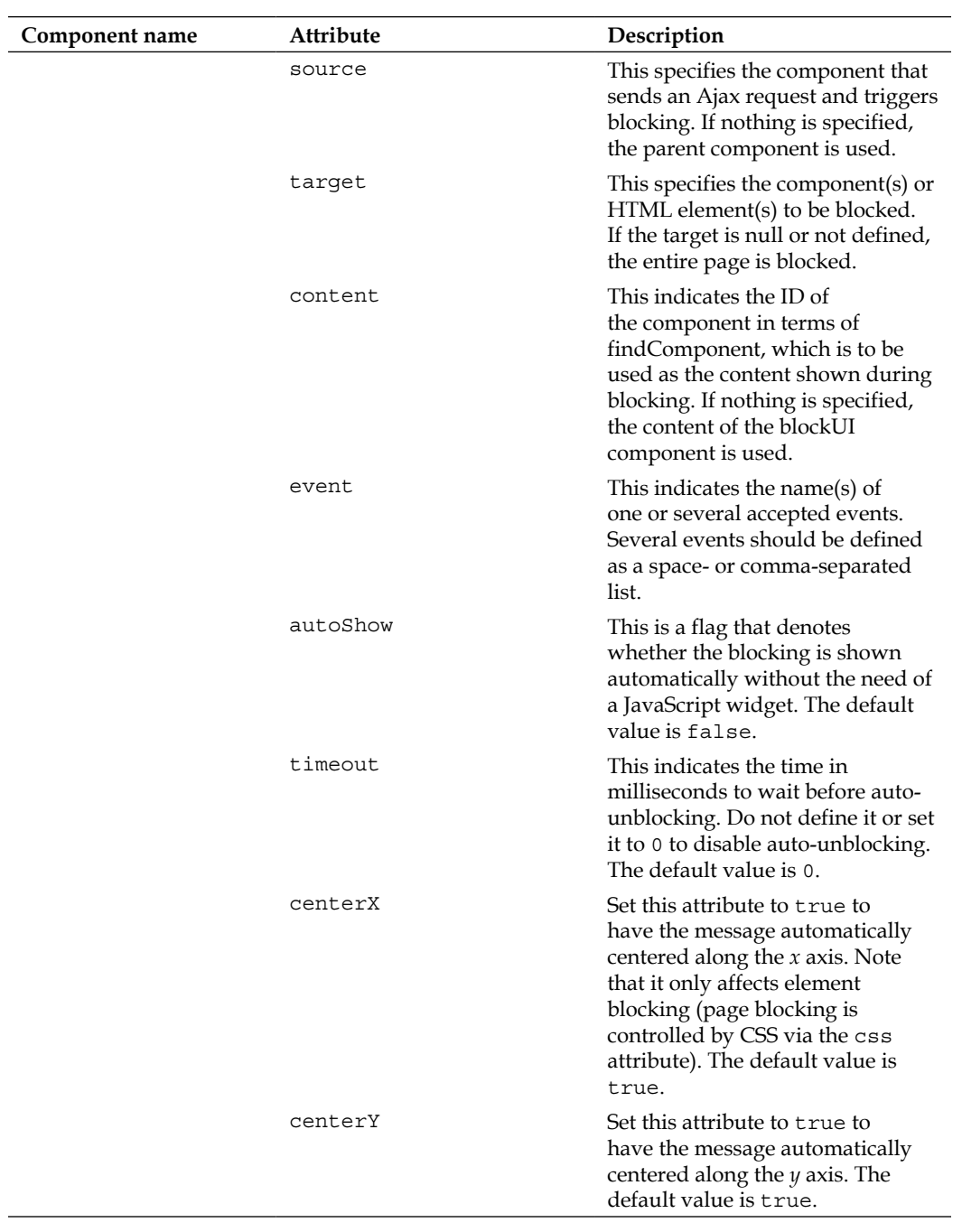

| Component name | Attribute       | Description                                                                                                    |
|----------------|-----------------|----------------------------------------------------------------------------------------------------|
| CKEditor       | id              | This is a unique identifier for the<br>component in a naming container.                                                                                                    |
|                | rendered        | This Boolean value specifies how<br>the component is rendered. When<br>set to false, the component will<br>not be rendered.                                                                                                    |
|                | binding         | This is an EL expression<br>that refers to a server-side<br>UIComponent instance in a<br>backing bean.                                                                                                    |
|                | widgetVar       | This is the name of the client-side<br>widget.                                                                                                    |
|                | value           | This indicates the value of the<br>component.                                                                                                    |
|                | height          | This indicates the height of<br>the editor. The default value is<br>200px.                                                                                                    |
|                | width           | This indicates the width of the<br>editor. The default value is<br>600px.                                                                                                    |
|                | theme           | This indicates the theme of the<br>editor.                                                                                                    |
|                | skin            | This indicates the skin of the<br>editor. The valid skins are kama<br>and moono.                                                                                                    |
|                | toolbar         | This indicates the toolbar's layout.                                                                                                    |
|                | readOnly        | This defines whether the editor is<br>read-only.                                                                                                    |
|                | interfaceColor  | This indicates the color of the<br>interface, for example #33fc14.                                                                                                    |
|                | language        | This is the default language to be.<br>used in case no language is set<br>using the language option and the<br>editor is not able to use the user's<br>language.                                                                        |
|                | defaultLanguage | This setting is used to set the<br>CKEditor language. In case this<br>option is not set, the editor will<br>automatically try to load it with<br>the user's language, if supported;<br>otherwise, the default language<br>will be used. |

*Exploring Extensions Component Tags and Their Attributes*

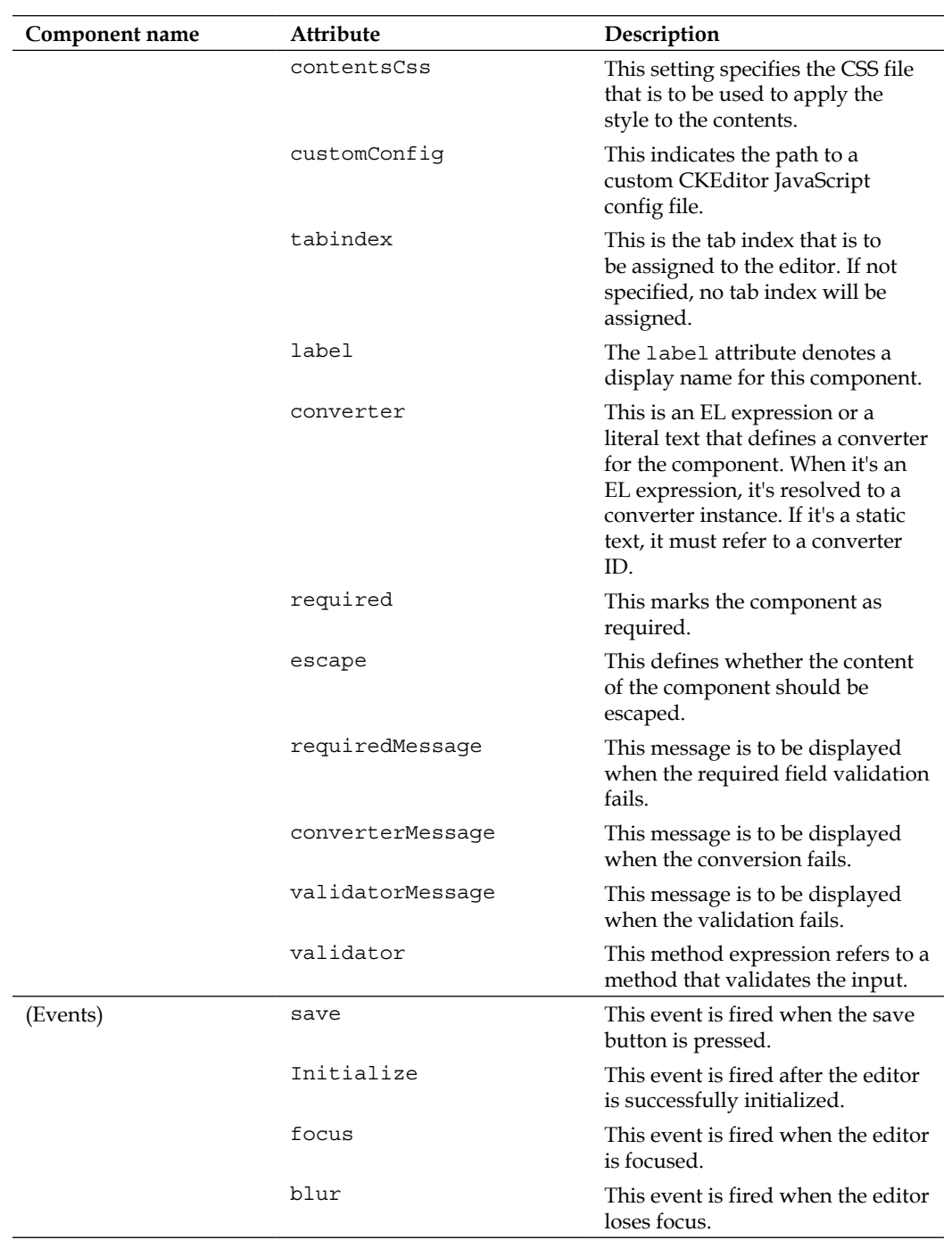

| Component name | Attribute      | Description                                                                                                    |
|----------------|----------------|----------------------------------------------------------------------------------------------------|
|                | wysiwygMode    | This event is fired after switching<br>to the WYSIWYG mode.                                                                                                    |
|                | sourceMode     | This event is fired after switching<br>to the source mode.                                                                                                    |
|                | Dirty          | This event is fired after the<br>content has been changed without<br>the editor losing focus.                                                                                                    |
|                | change         | This event is fired after a blur is<br>encountered and if the content has<br>been changed.                                                                                                    |
| CodeMirror     | Id             | This is a unique identifier for the<br>component in a naming container.                                                                                                    |
|                | rendered       | This Boolean value specifies how<br>the component is rendered. When<br>set to false, the component will<br>not be rendered.                                                                                                    |
|                | binding        | This is an EL expression<br>that refers to a server-side<br>UIComponent instance in a<br>backing bean.                                                                                                    |
|                | widgetVar      | This is the name of the client-side<br>widget.                                                                                                    |
|                | value          | This indicates the value of the<br>component.                                                                                                    |
|                | completeMethod | This method provides<br>suggestions.                                                                                                    |
|                | theme          | This denotes the theme to style<br>the editor with.                                                                                                    |
|                | mode           | This denotes the mode to be used.<br>When not specified, it will default<br>to the first mode that was loaded.<br>It may be a string that either<br>simply names the mode or is a<br>MIME type associated with the<br>mode. Alternatively, it may be an<br>object containing configuration<br>options for the mode, with a<br>name property that names the<br>mode (for example, {name:<br>"javascript", json:<br>$true$ . |

*Exploring Extensions Component Tags and Their Attributes*

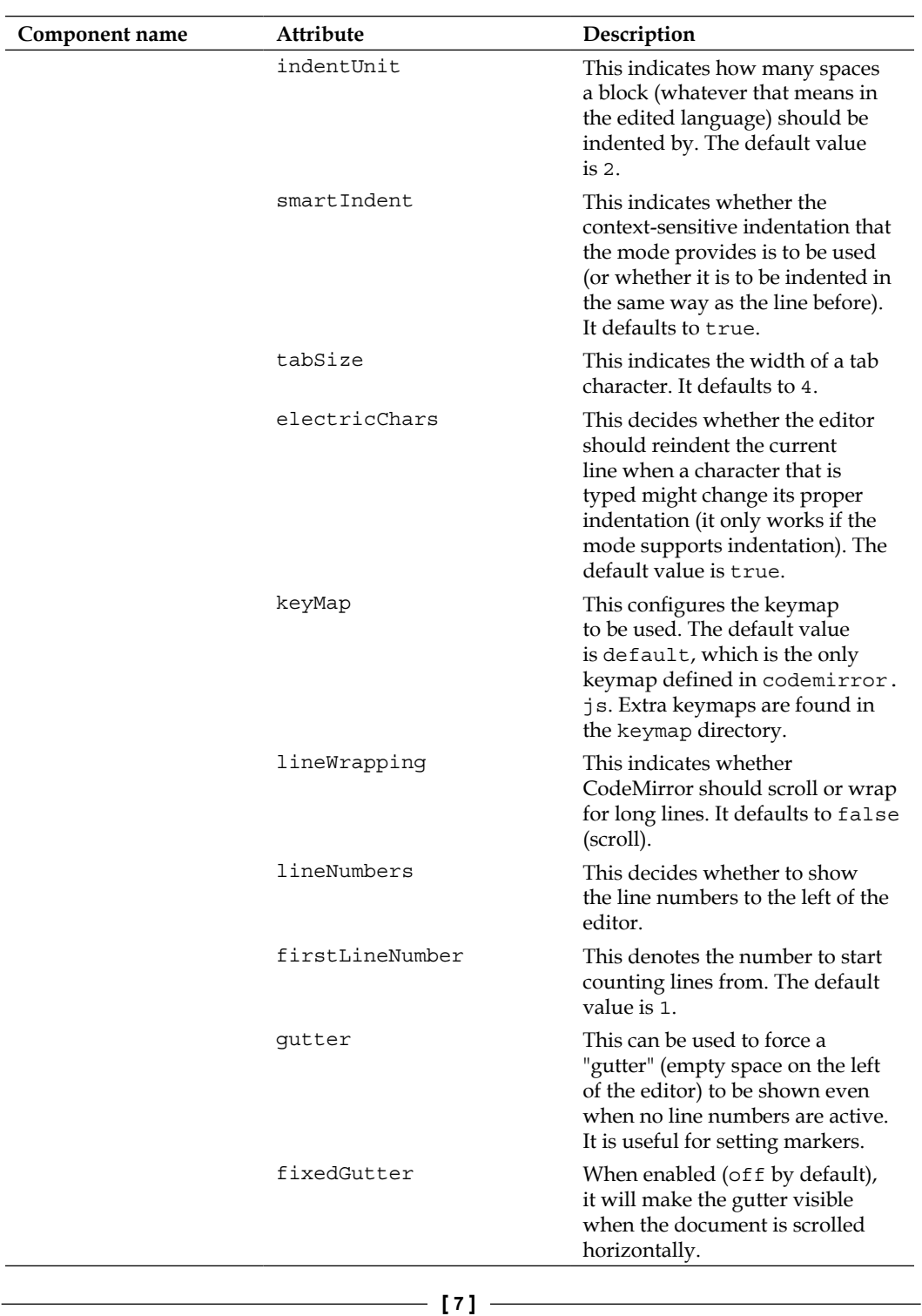

| Component name | Attribute     | Description                                                                                                    |
|----------------|---------------|----------------------------------------------------------------------------------------------------|
|                | readOnly      | This disables editing of the editor<br>content by the user. If the special<br>value, nocursor, is specified<br>(instead of simply true), focusing<br>the editor is also disallowed.                                                                                                    |
|                | matchBrackets | This determines whether the<br>brackets are matched whenever<br>the cursor is moved next to a<br>bracket.                                                                                                    |
|                | workTime      | The highlight is done by a pseudo<br>background thread that will<br>work for workTime milliseconds<br>and then use timeout to sleep<br>for workDelay milliseconds. The<br>defaults are 200 and 300; you can<br>change these options to make the<br>highlights more or less aggressive.                                              |
|                | workDelay     | The highlight is done by a pseudo<br>background thread that will<br>work for workTime milliseconds<br>and then use timeout to sleep<br>for workDelay milliseconds. The<br>defaults are 200 and 300; you can<br>change these options to make the<br>highlights more or less aggressive.                                              |
|                | pollInterval  | This indicates how quickly<br>CodeMirror should poll its input<br>textarea for changes. Most inputs<br>are captured by events, but some<br>inputs, such as the IME input on<br>some browsers, don't generate<br>events that allow CodeMirror<br>to properly detect it. Thus, it<br>polls. The default value is 100<br>milliseconds. |
|                | undoDepth     | This denotes the maximum<br>number of undo levels that the<br>editor stores. It defaults to 40.                                                                                                    |
|                | tabindex      | This denotes the tab index to be<br>assigned to the editor. If it is not<br>specified, no tab index will be<br>assigned.                                                                                                    |
|                | Label         | The label attribute displays the<br>name for this component.                                                                                                    |

*Exploring Extensions Component Tags and Their Attributes*

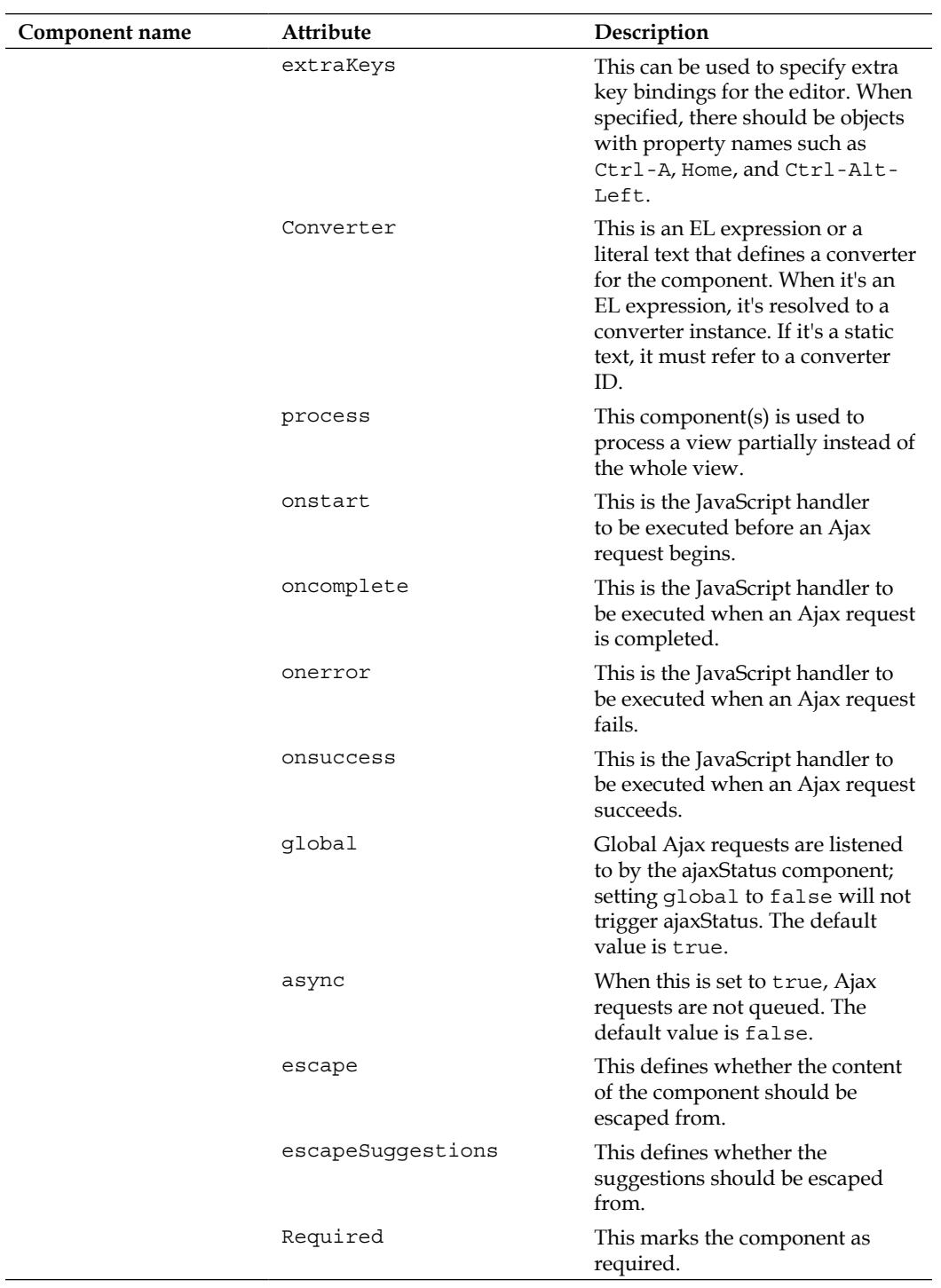

| Component name | Attribute         | Description                                                                                                    |
|----------------|-------------------|----------------------------------------------------------------------------------------------------|
| (Events)       | Change            | This event is fired every time the<br>content of the editor is changed.                                                                                                    |
|                | highlightComplete | This event is fired whenever the<br>editor's content has been fully<br>highlighted.                                                                                                    |
|                | Focus             | This event is fired when the editor<br>is focused on.                                                                                                    |
|                | Blur              | This event is fired when the editor<br>loses focus.                                                                                                    |
| DynaForm       | Id                | This is a unique identifier for the<br>component in a naming container.                                                                                                    |
|                | Rendered          | This Boolean value specifies how<br>to render the component. When<br>set to false, the component will<br>not be rendered.                                                                                                    |
|                | Binding           | This is an EL expression<br>that refers to a server-side<br>UIComponent instance in a<br>backing bean.                                                                                                    |
|                | widgetVar         | This denotes the name of the<br>client-side widget.                                                                                                    |
|                | Value             | This is an instance of type<br>DynaFormModel, which<br>represents the model of this<br>component.                                                                                                    |
|                | Var               | This indicates the name of the<br>request-scoped variable of<br>the underlying object for each<br>iteration.                                                                                                    |
|                | varContainerId    | This indicates the name of the<br>request-scoped variable that<br>contains the prefix of the client<br>ID within pe:dynaFormControl.<br>This property allows us to get the<br>entire client ID of a component<br>within pe:dynaFormControl.<br>The entire client ID is sometimes<br>required for JavaScript<br>or RequestContext.<br>update(). |

*Exploring Extensions Component Tags and Their Attributes*

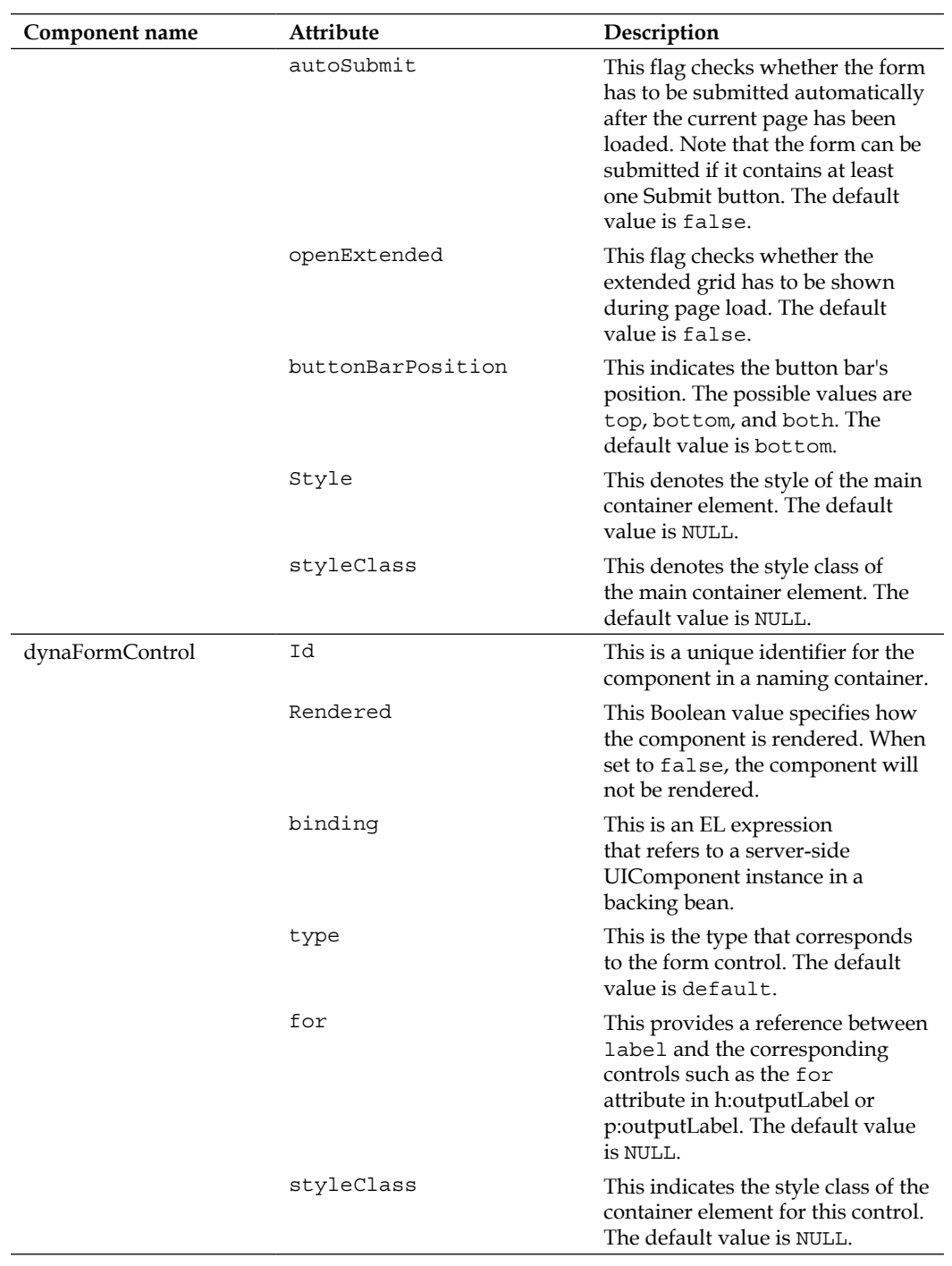

| Component name | Attribute      | Description                                                                                                    |
|----------------|----------------|----------------------------------------------------------------------------------------------------|
| FluidGrid      | id             | This is a unique identifier for the<br>component in a naming container.                                                                                                    |
|                | Rendered       | This Boolean value specifies how<br>the component is rendered. When<br>set to false, the component will<br>not be rendered.                                                                                                    |
|                | binding        | This is an EL expression<br>that refers to a server-side<br>UIComponent instance in a<br>backing bean.                                                                                                    |
|                | widgetVar      | This indicates the name of the<br>client-side widget.                                                                                                    |
|                | value          | This is a collection of items<br>(FluidGridItem) that represent the<br>model of this component.                                                                                                    |
|                | var            | This is the name of the request-<br>scoped variable of the underlying<br>object for each iteration.                                                                                                    |
|                | varContainerId | This indicates the name of the<br>request-scoped variable that<br>contains the prefix of the client<br>ID within pe:fluidGridItem.<br>This property gets the whole<br>client ID of a component within<br>pe:dynaFormControl. The whole<br>client ID is sometimes required for<br>JavaScript or RequestContext.<br>$update( \dots ).$ |
|                | style          | This indicates the style of the<br>main container element. The<br>default value is NULL.                                                                                                    |
|                | styleClass     | This indicates the style class of<br>the main container element. The<br>default value is NULL.                                                                                                    |
|                | hGutter        | This indicates the horizontal<br>space between item elements<br>(interpreted as pixels). The default<br>value is 0.                                                                                                    |
|                | vGutter        | This indicates the vertical<br>space between item elements<br>(interpreted as pixels). The default<br>value is 0.                                                                                                    |

*Exploring Extensions Component Tags and Their Attributes*

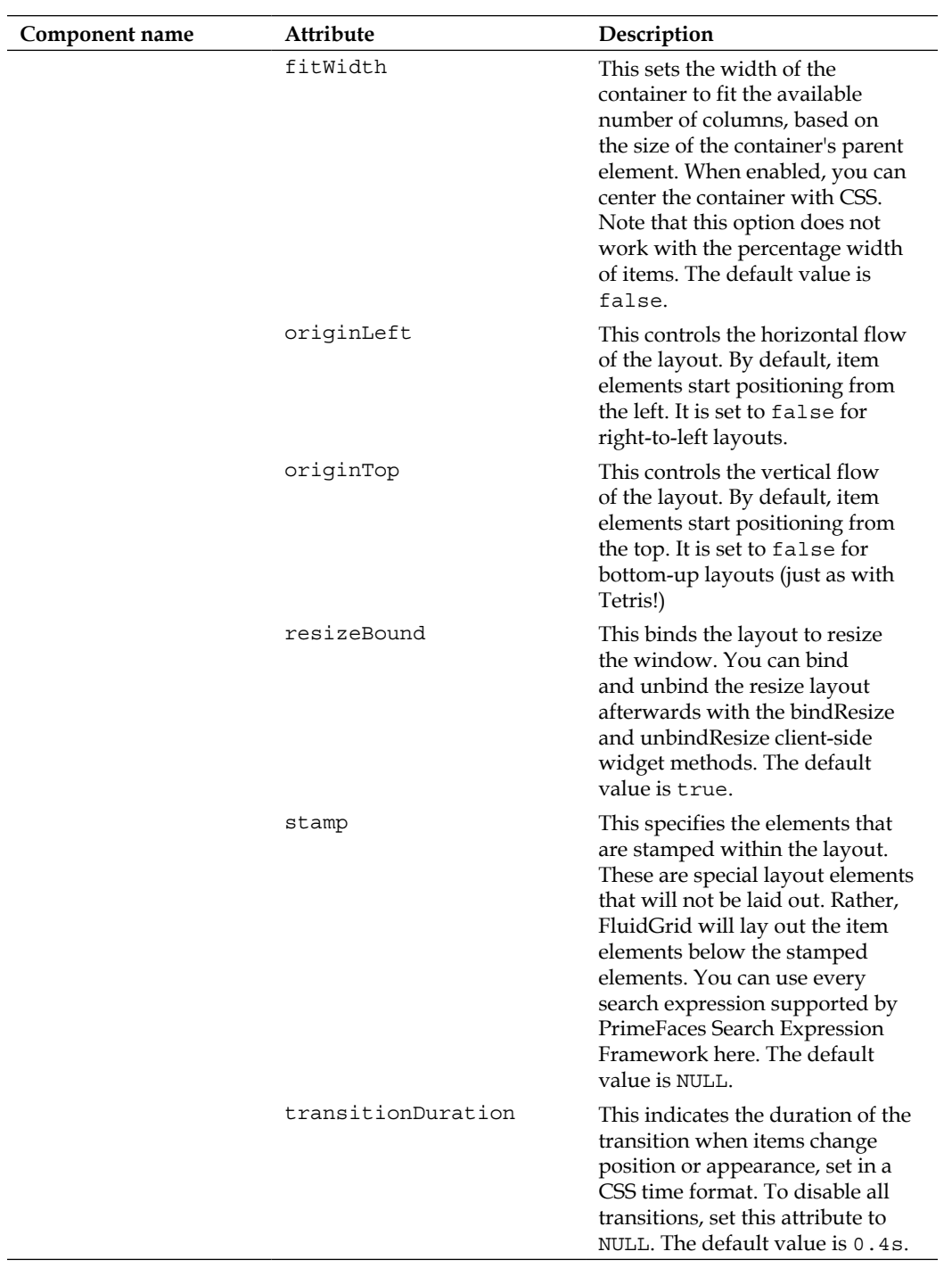

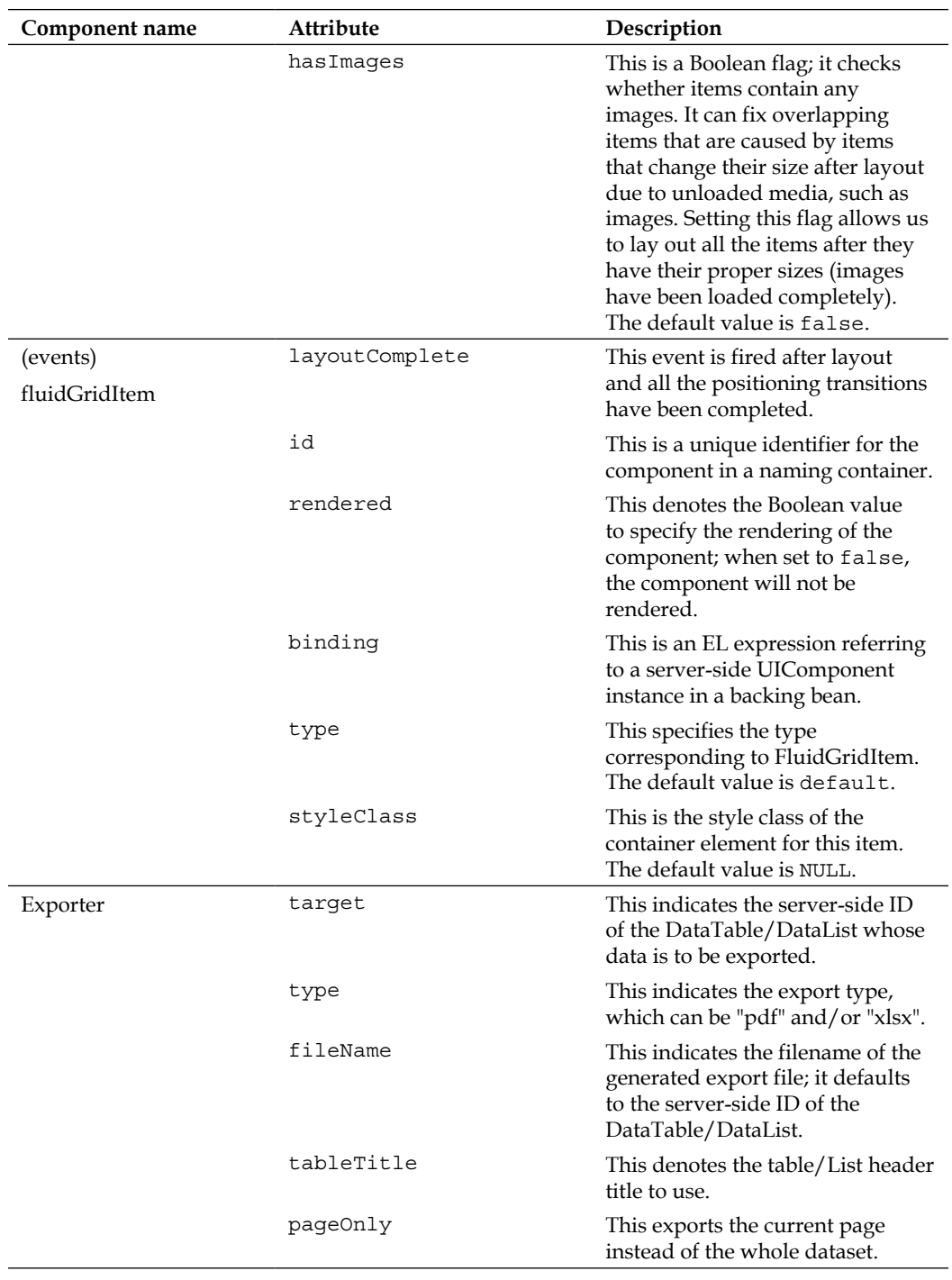

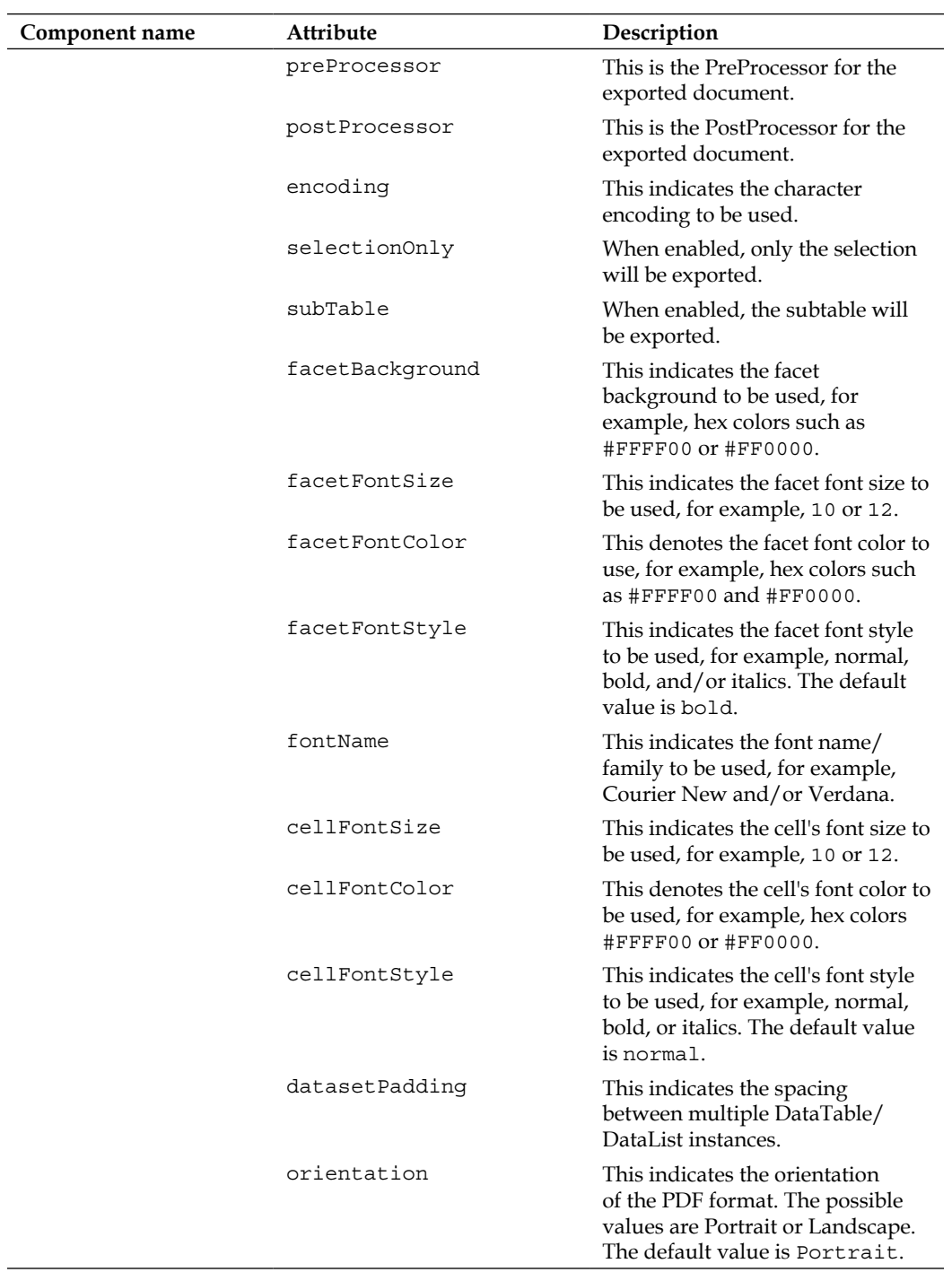

| Component name  | Attribute      | Description                                                                                                    |
|-----------------|----------------|----------------------------------------------------------------------------------------------------|
|                 | skipComponents | This denotes the list of<br>components to be skipped in the<br>PDF and Excel export.                                                                                |
| ImageAreaSelect | Id             | This is a unique identifier of the<br>component in a naming container.                                                                                              |
|                 | rendered       | This is a Boolean value that<br>specifies the rendering of the<br>component. When set to false,<br>the component will not be<br>rendered.                           |
|                 | Binding        | This is an EL expression<br>that refers to a server-side<br>UIComponent instance in a<br>backing bean.                                                              |
|                 | widgetVar      | This indicates the name of the<br>client-side widget.                                                                                                    |
|                 | For            | This indicates the target image.                                                                                                    |
|                 | aspectRatio    | This is a string of the form<br>"width:height" that represents the<br>aspect ratio to be maintained, for<br>example, 4:3.                                           |
|                 | autoHide       | If set to true, the selection area<br>will disappear when the selection<br>ends. The default value is false.                                                        |
|                 | fadeSpeed      | If set to a number greater than<br>zero, the plugin is shown/hidden<br>with a graceful fade in / fade out<br>animation. The default value is 0.                     |
|                 | Handles        | If set to true, resize handles are<br>shown on the selection area; if set<br>to the "corners", only the corner<br>handles are shown. The default<br>value is false. |
|                 | Hide           | If set to true, the selection area is<br>hidden.                                                                                                    |
|                 | imageHeight    | This indicates the true height of<br>the image (if scaled with the CSS<br>width and height properties).                                                             |
|                 | imageWidth     | This indicates the true width of<br>the image (if scaled with the CSS<br>width and height properties).                                                              |

*Exploring Extensions Component Tags and Their Attributes*

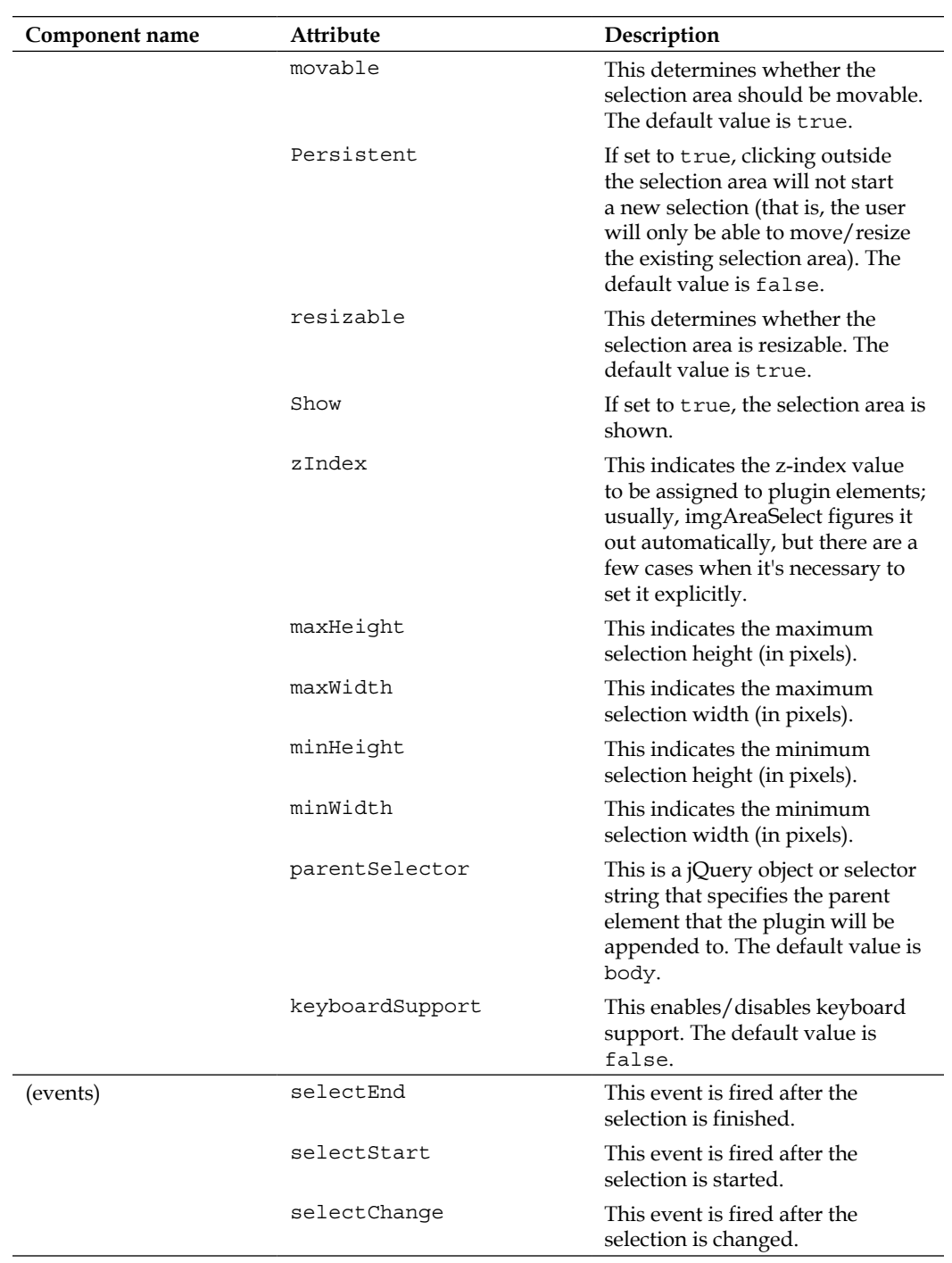

| Component name       | Attribute | Description                                                                                                    |
|----------------------|-----------|----------------------------------------------------------------------------------------------------|
| ImageRotateAndResize | id        | This is a unique identifier for the<br>component in a naming container.                                                                                                    |
|                      | rendered  | This indicates a Boolean value<br>to specify how the component is<br>rendered. When set to false, the<br>component will not be rendered.                                                                                            |
|                      | Binding   | This is an EL expression<br>that refers to a server-side<br>UIComponent instance in a<br>backing bean.                                                                                                    |
|                      | widgetVar | This indicates the name of the<br>client-side widget.                                                                                                    |
|                      | for       | This indicates the target image.                                                                                                    |
| (events)             | rotate    | This event is fired after image<br>rotation.                                                                                                    |
|                      | resize    | This event is fired after image<br>resizing.                                                                                                    |
| InputNumber          | Id        | This is a unique identifier for the<br>component in a naming container.                                                                                                    |
|                      | rendered  | This indicates a Boolean value<br>to specify how the component is<br>rendered. When set to false, the<br>component will not be rendered.                                                                                            |
|                      | readOnly  | This defines whether the input is<br>read-only.                                                                                                    |
|                      | binding   | This is an EL expression<br>that refers to a server-side<br>UIComponent instance in a<br>backing bean.                                                                                                    |
|                      | value     | This denotes the value of the<br>component.                                                                                                    |
|                      | converter | This is an EL expression or a<br>literal text that defines a converter<br>for the component. When it's an<br>EL expression, it's resolved to a<br>converter instance. If it's a static<br>text, it must refer to a converter<br>ID. |
|                      | immediate | When set to true, the process<br>validation logic is executed at the<br>Apply Request Values phase for<br>this component. The default value<br>is false.                                                                            |

*Exploring Extensions Component Tags and Their Attributes*

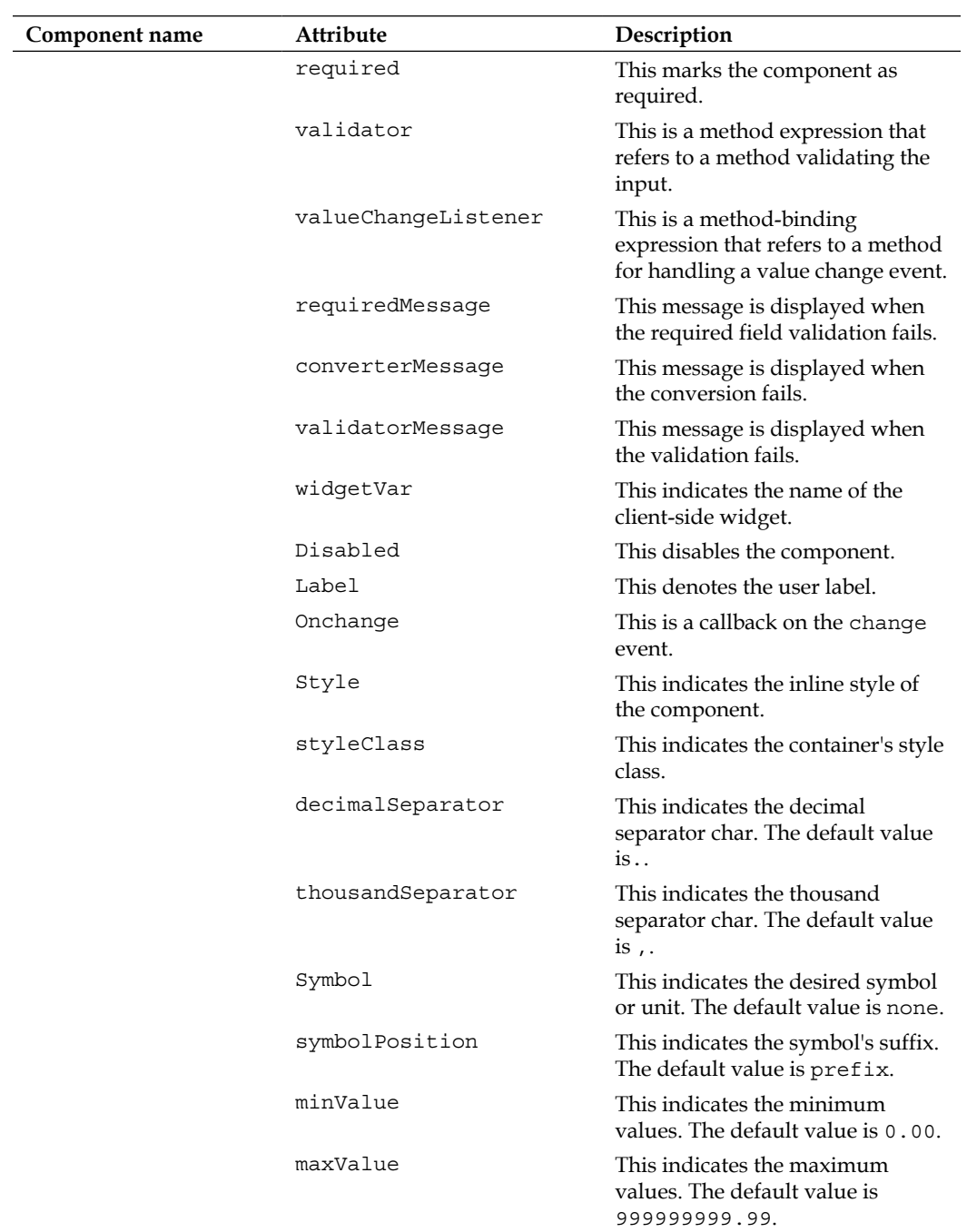

| Component name | Attribute     | Description                                                                                                    |
|----------------|---------------|----------------------------------------------------------------------------------------------------|
|                | roundMethod   | This controls the rounding<br>method. The default value is<br>Round-Half-Up Symmetric.                                  |
|                | decimalPlaces | This indicates the number of<br>decimal places. The default values<br>are taken from minValue and<br>maxValue.          |
|                | emptyValue    | This controls empty input display<br>behavior; the options are empty,<br>zero, and sign. The default<br>value is empty. |
|                | accesskey     | This is the access key that<br>transfers focus to the input<br>element.                                                 |
|                | alt           | This is an alternate textual<br>description of the input element.                                                       |
|                | autocomplete  | This controls the browser's<br>autocomplete behavior.                                                                   |
|                | dir           | This is a direction for text that<br>does not inherit directionality.                                                   |
|                | lang          | This is a localized user-<br>presentable name.                                                                          |
|                | maxlength     | This indicates the maximum<br>number of characters that may be<br>entered in this field.                                |
|                | onblur        | This is a client-side callback that<br>executes when the input element<br>loses focus.                                  |
|                | onclick       | This is a client-side callback that<br>executes when the input element<br>is clicked on.                                |
|                | ondblclick    | This is a client-side callback that<br>executes when the input element<br>is double-clicked on.                         |
|                | onfocus       | This is a client-side callback that<br>executes when the input element<br>receives focus.                               |
|                | onkeydown     | This is a client-side callback that<br>executes when a key is pressed<br>down over an input element.                    |

*Exploring Extensions Component Tags and Their Attributes*

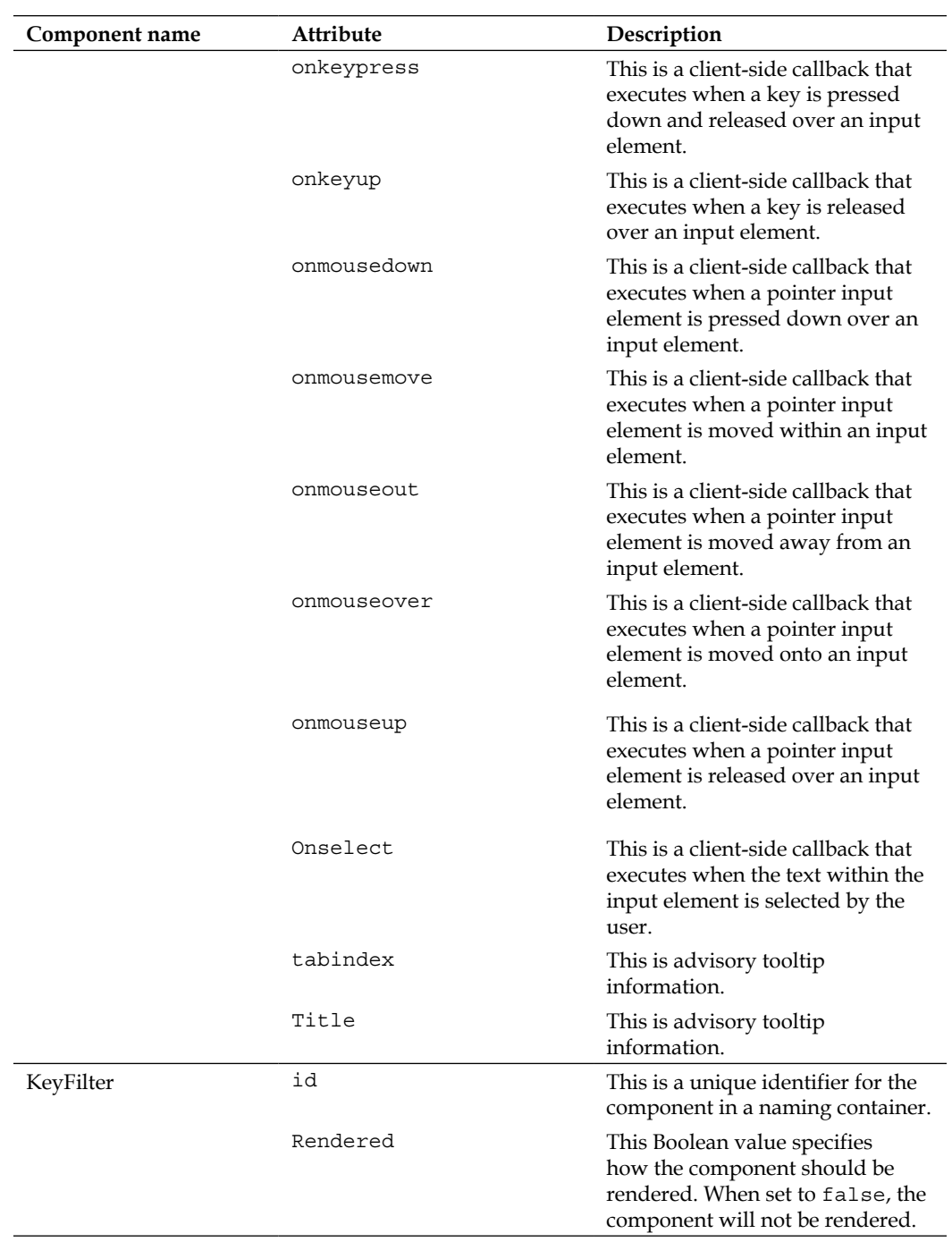

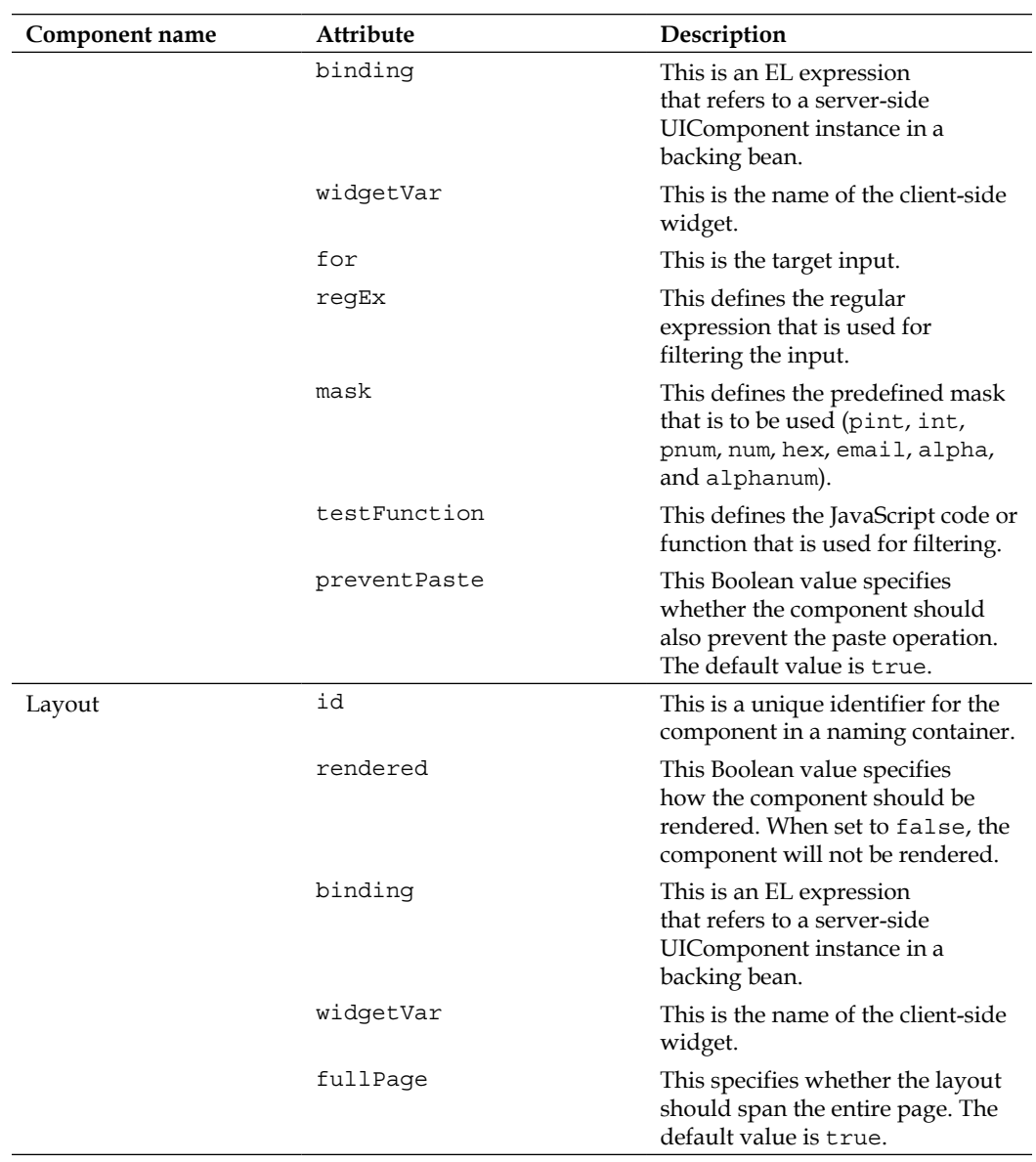

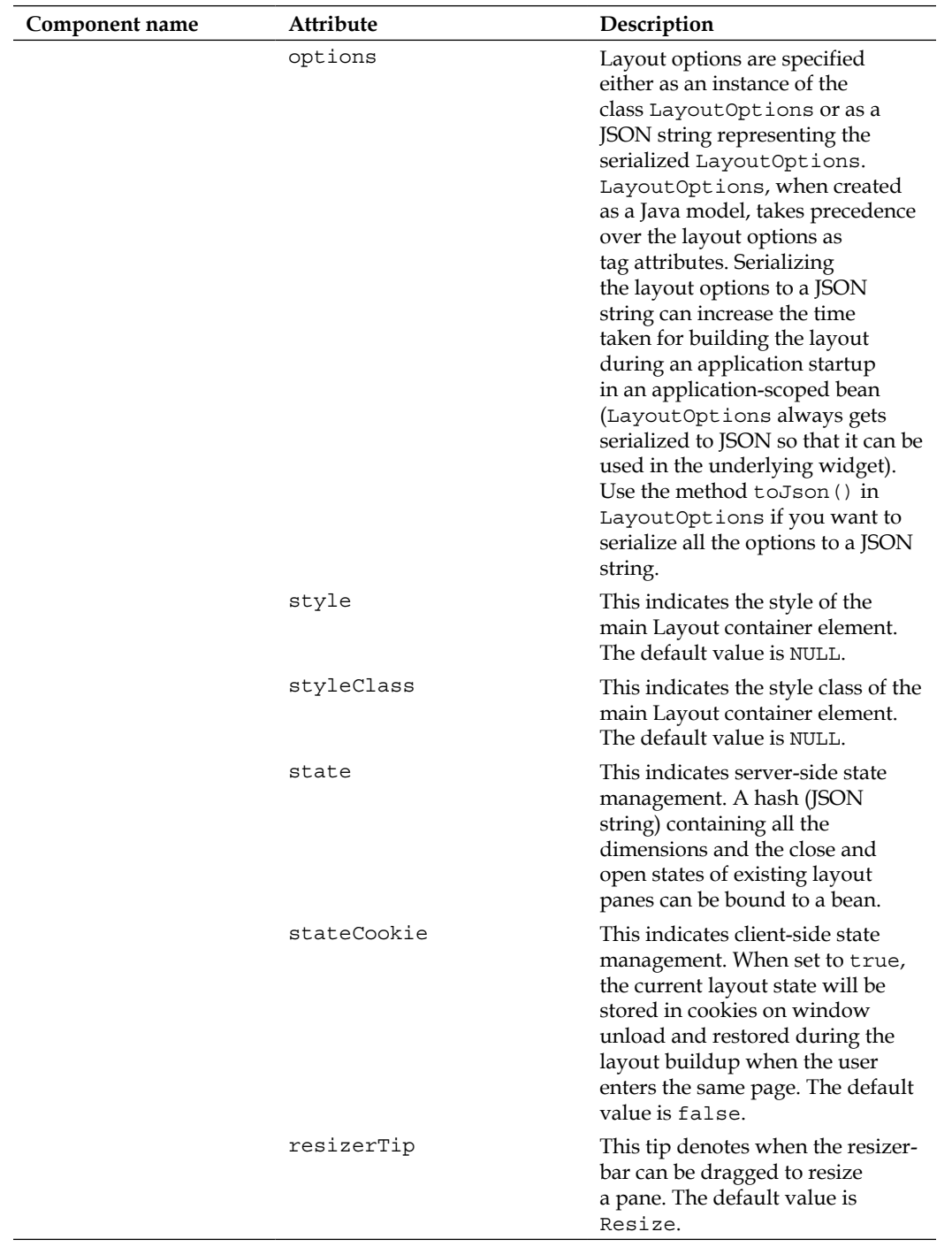

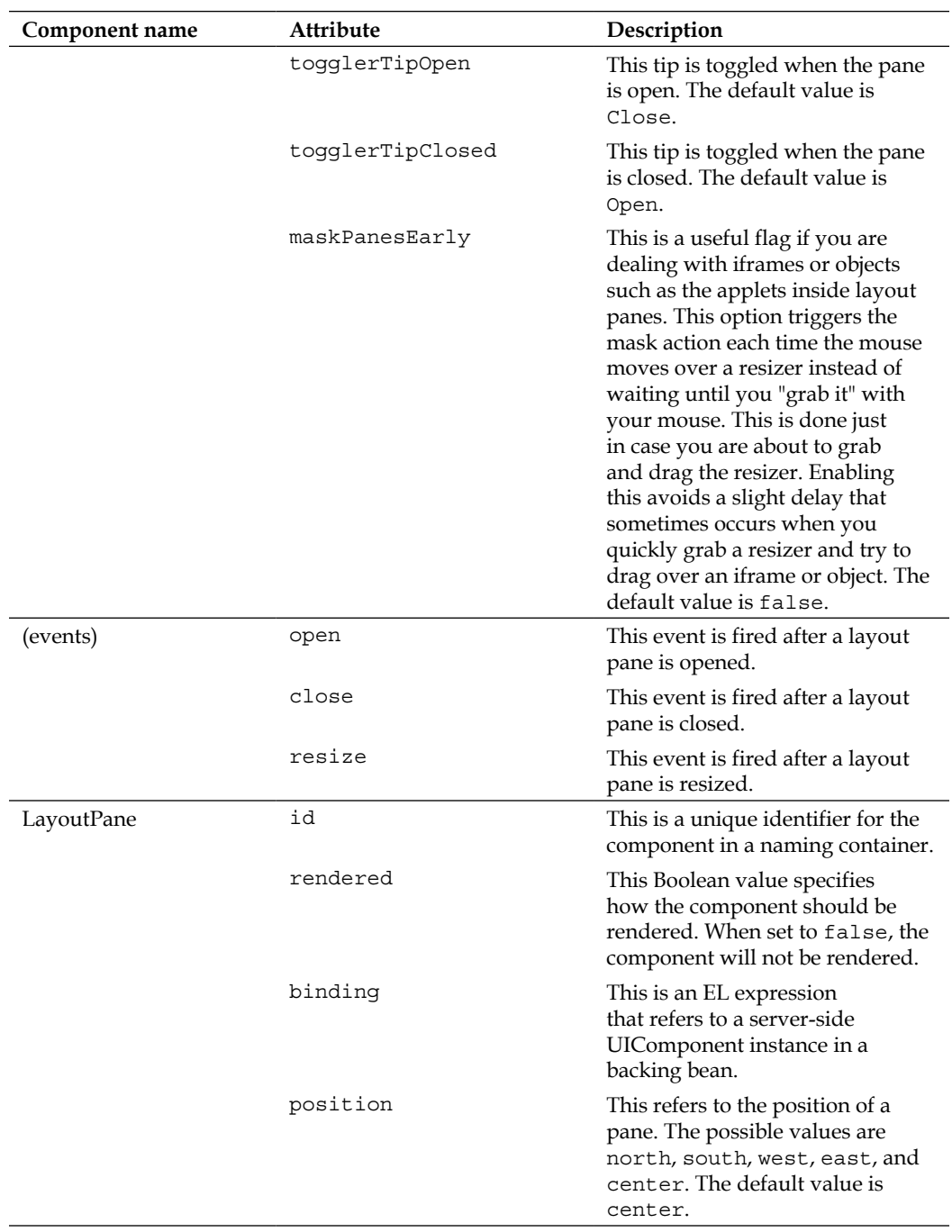

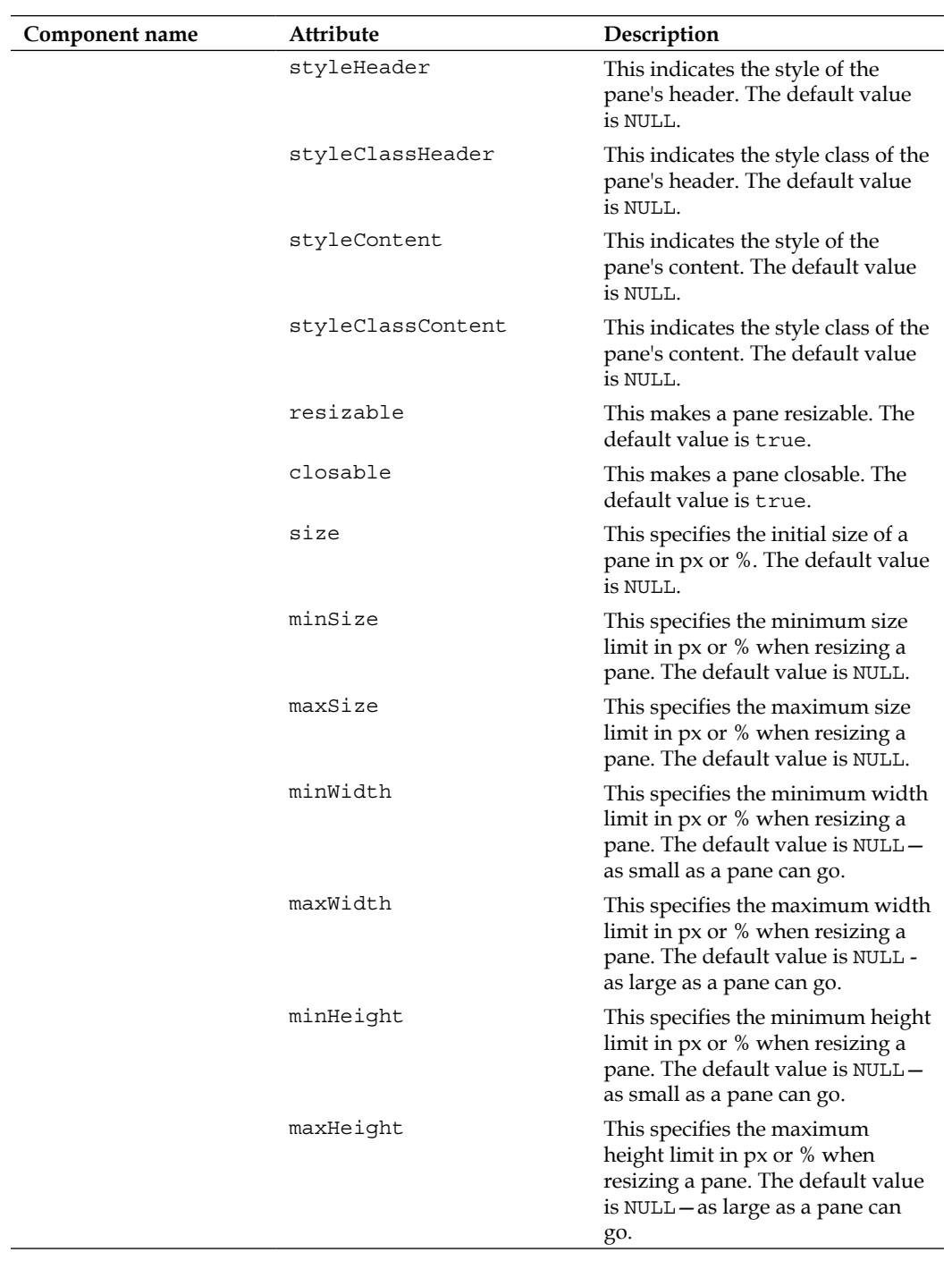

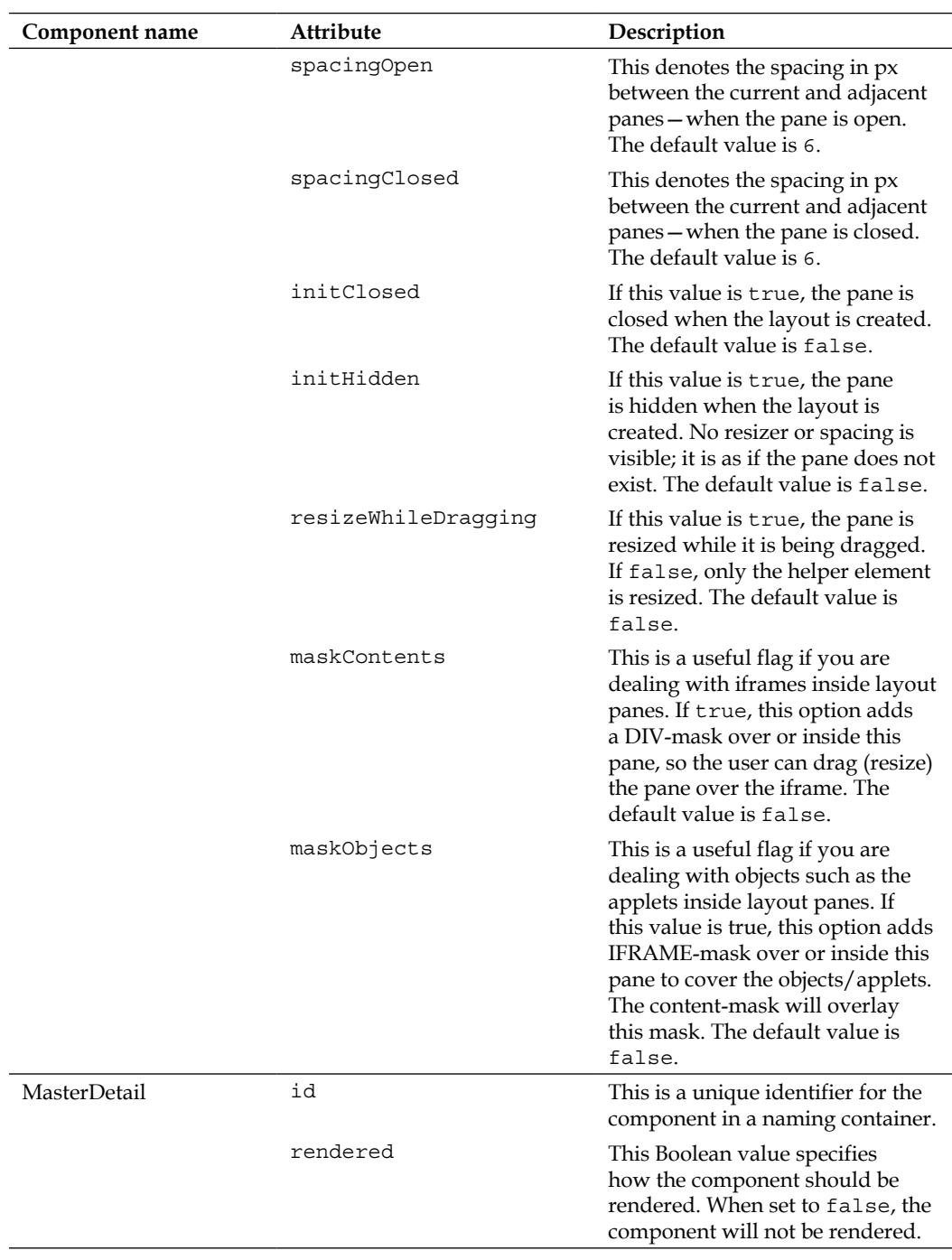

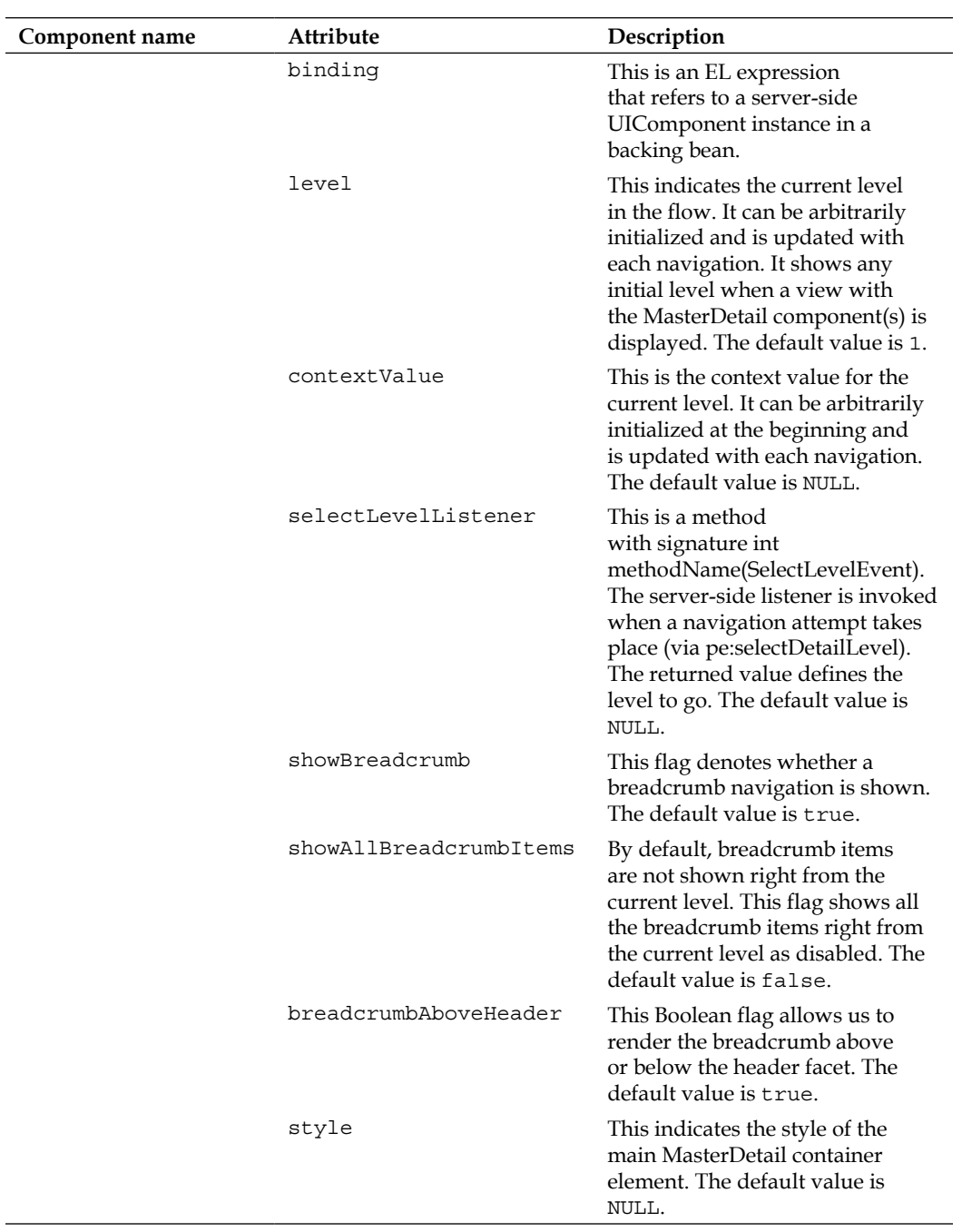

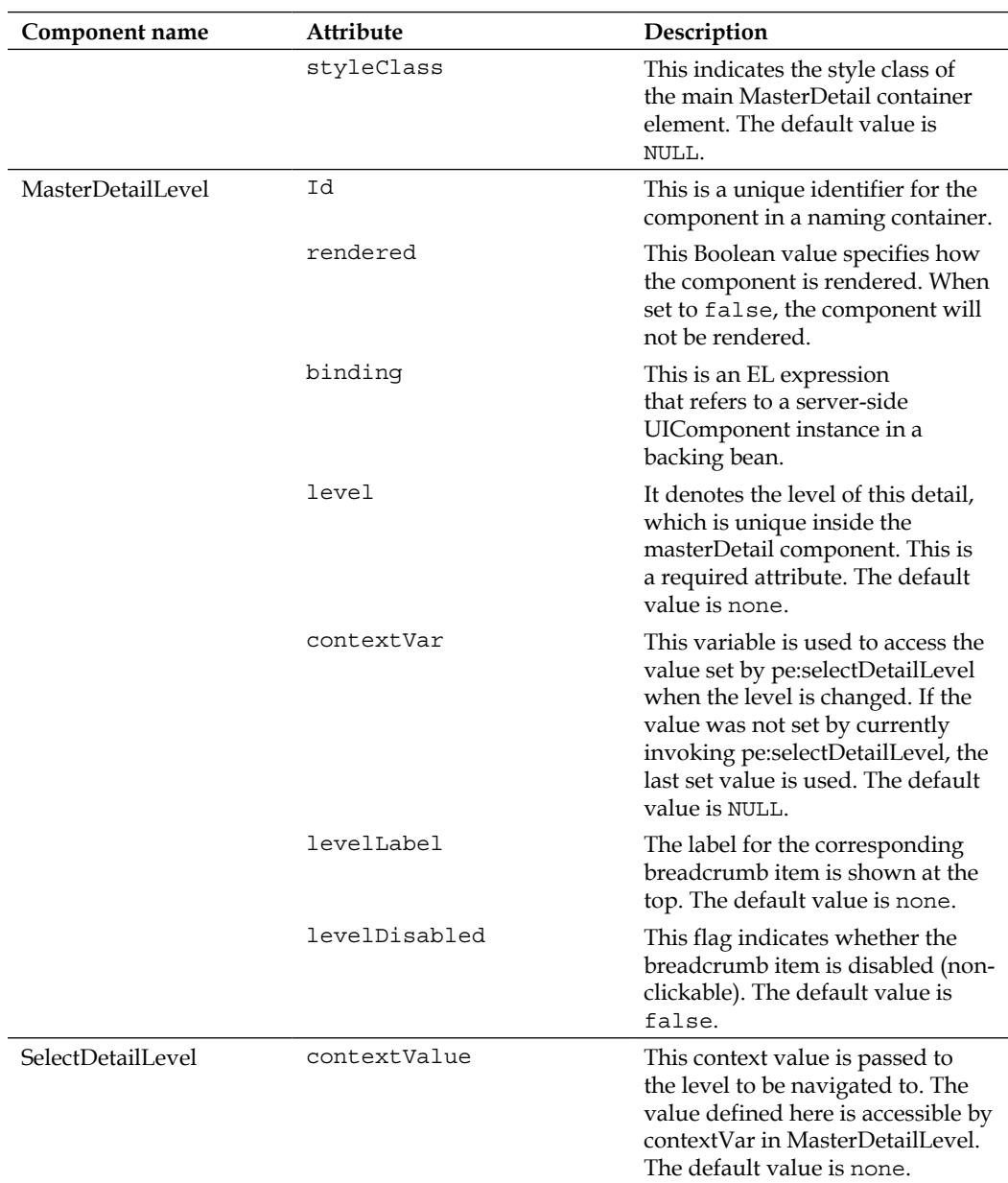

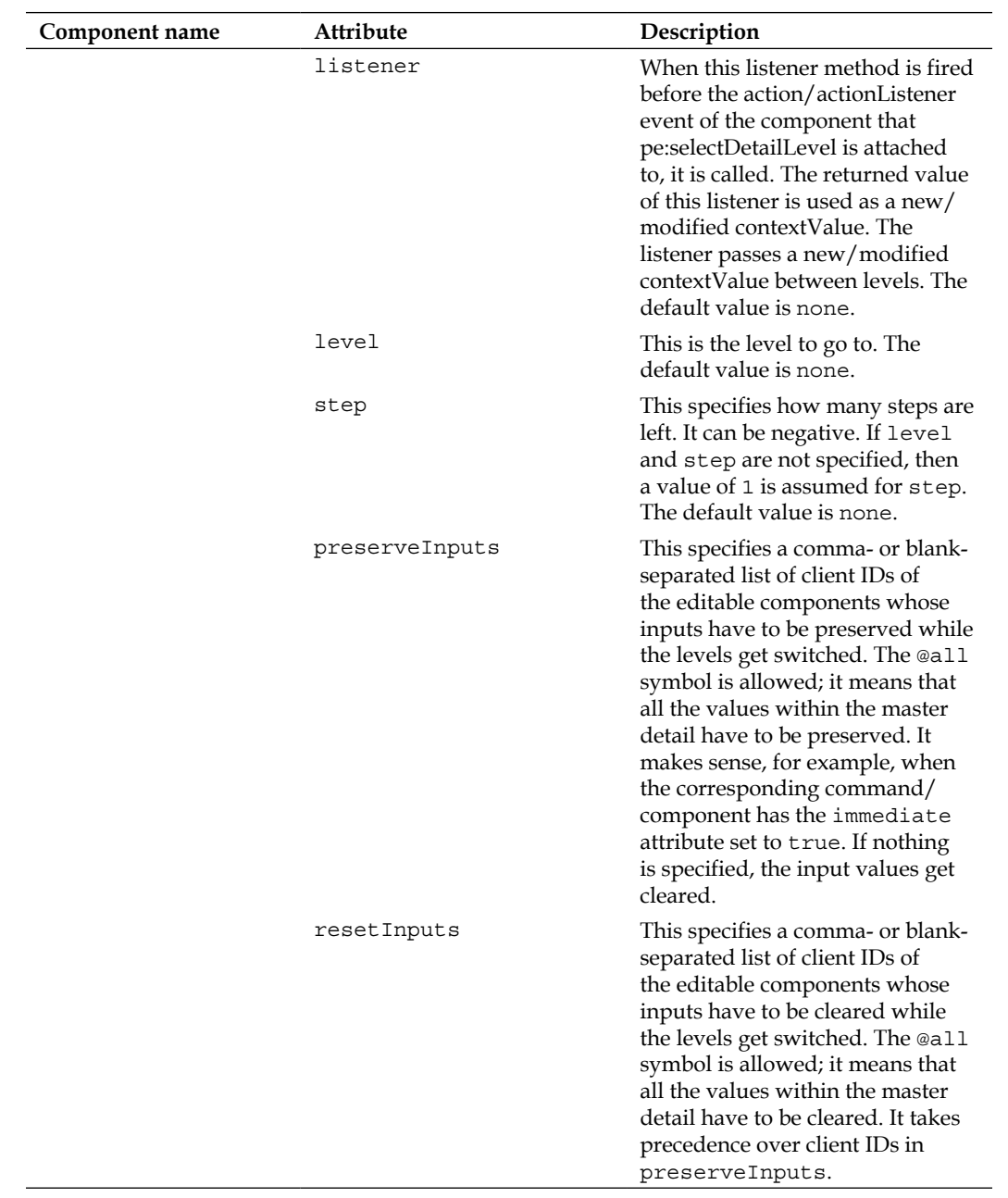

| Component name | Attribute      | Description                                                                                                    |
|----------------|----------------|----------------------------------------------------------------------------------------------------|
|                | event          | This denotes the name(s) of one or<br>several accepted events of f:ajax/<br>p:ajax in case SelectDetailLevel is<br>attached to any component with<br>Ajax behavior. Several events<br>should be defined as a space- or<br>comma-separated list. If no events<br>are specified, all the events will be<br>accepted. |
| RemoteCommand  | id             | This is a unique identifier for the<br>component in a naming container.                                                                                                    |
|                | rendered       | This Boolean value specifies<br>how the component should be<br>rendered. When set to false, the<br>component will not be rendered.                                                                                                    |
|                | binding        | This is an EL expression<br>that refers to a server-side<br>UIComponent instance in a<br>backing bean.                                                                                                    |
|                | value          | This denotes the label of the<br>component.                                                                                                    |
|                | actionListener | This is to be processed when a<br>command is executed.                                                                                                    |
|                | action         | This is a method expression or<br>string outcome to process when a<br>command is executed.                                                                                                    |
|                | immediate      | This Boolean value determines<br>the phase ID of the action event.<br>When it is true, the actions are<br>processed in the Apply Request<br>Values phase; when false,<br>they are invoked in the Invoke<br>Application phase.                                                                                      |
|                | name           | This denotes the name of the<br>command.                                                                                                    |
|                | update         | This specifies the component(s) to<br>be updated with Ajax.                                                                                                    |
|                | process        | This specifies the component(s) to<br>be processed partially instead of<br>the whole view.                                                                                                    |
|                | onstart        | This JavaScript handler is to be<br>executed before the Ajax request<br>begins.                                                                                                    |

*Exploring Extensions Component Tags and Their Attributes*

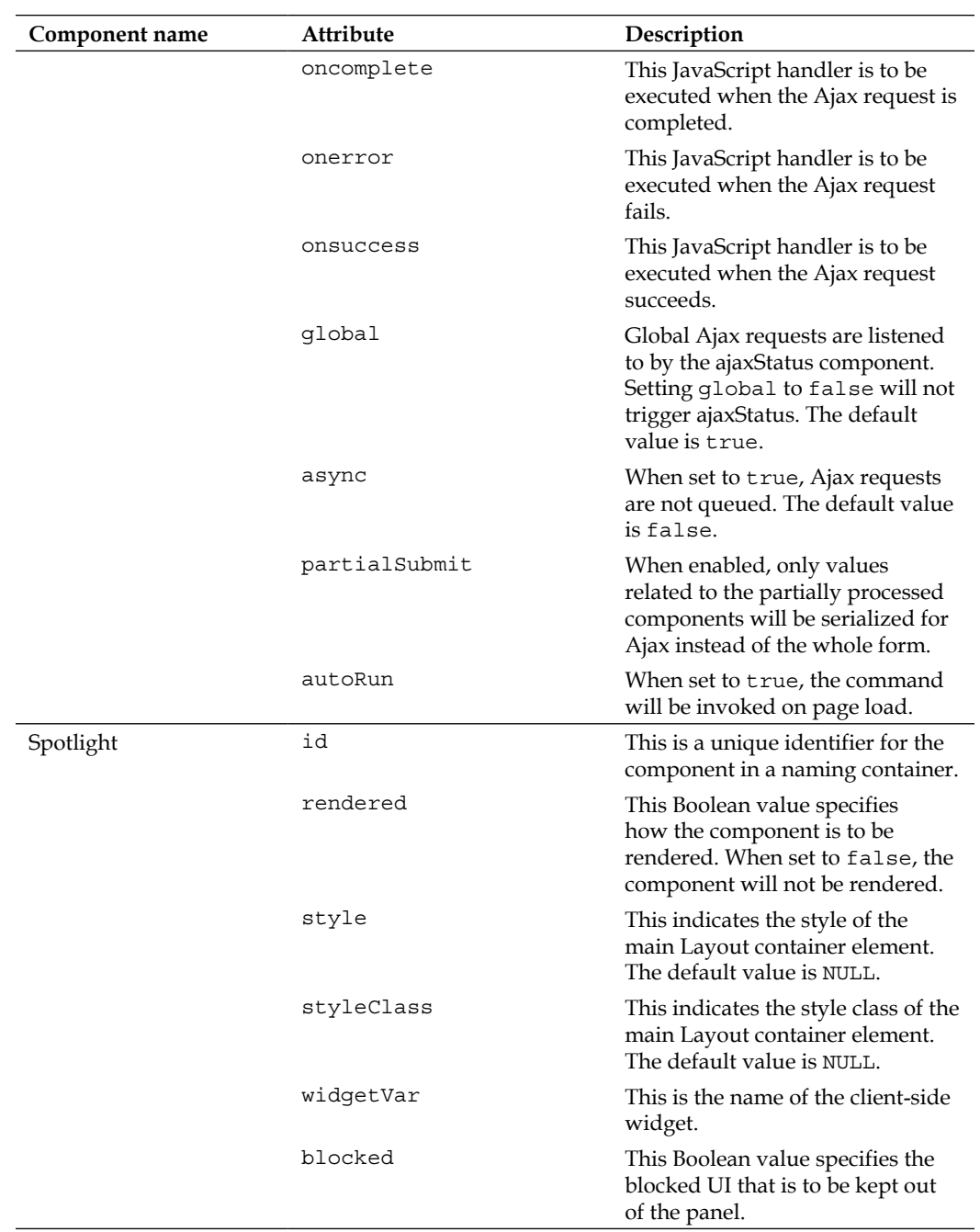

| Component name | Attribute           | Description                                                                                                    |
|----------------|---------------------|----------------------------------------------------------------------------------------------------|
| TimePicker     | id                  | This is a unique identifier of the<br>component in a naming container.                                                            |
|                | rendered            | This Boolean value specifies<br>how the component is to be<br>rendered. When set to false, the<br>component will not be rendered. |
|                | binding             | This is an EL expression<br>that refers to a server-side<br>UIComponent instance in a<br>backing bean.                            |
|                | value               | This denotes the value of the<br>component.                                                                                       |
|                | widgetVar           | This denotes the name of the<br>client-side widget.                                                                               |
|                | required            | This marks the component as<br>required.                                                                                          |
|                | validator           | This method expression refers<br>to the method that validates the<br>input.                                                       |
|                | valueChangeListener | This method-binding expression<br>refers to a method for handling a<br>value change event.                                        |
|                | requiredMessage     | This message is displayed when<br>the required field's validation<br>fails.                                                       |
|                | converterMessage    | This message is displayed when<br>the conversion fails.                                                                           |
|                | validatorMessage    | This message is displayed when<br>validation fails.                                                                               |
|                | accesskey           | This access key transfers focus on<br>to the input element.                                                                       |
|                | alt                 | This is an alternate textual<br>description of the input element.                                                                 |
|                | autocomplete        | This controls the browser's<br>autocomplete behavior.                                                                             |
|                | dir                 | This is a direction for the text that<br>does not inherit directionality.                                                         |
|                | disabled            | This disables the time picker<br>when set to true.                                                                                |
|                | label               | This is a localized user-<br>presentable name for the<br>component.                                                               |

*Exploring Extensions Component Tags and Their Attributes*

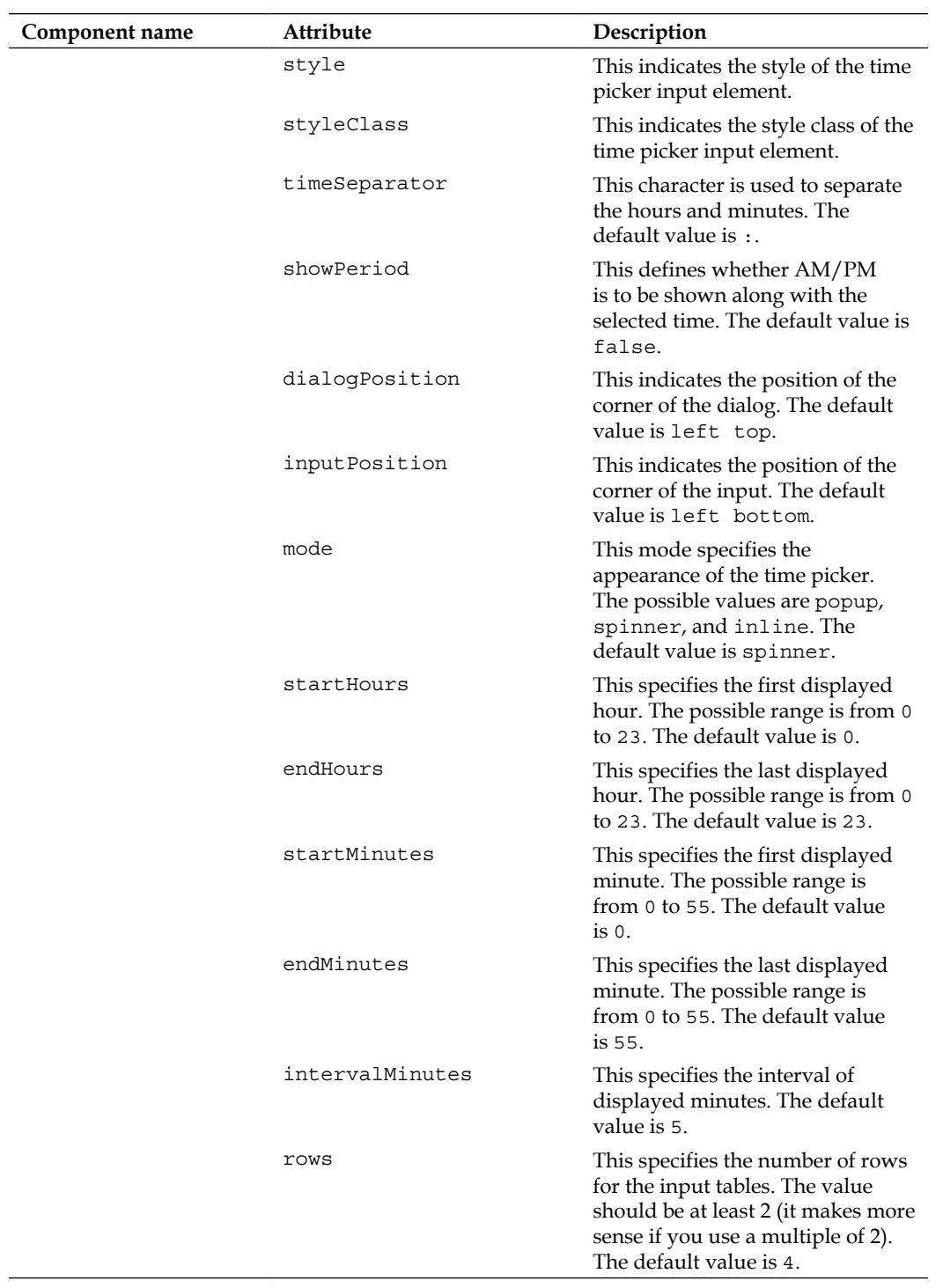

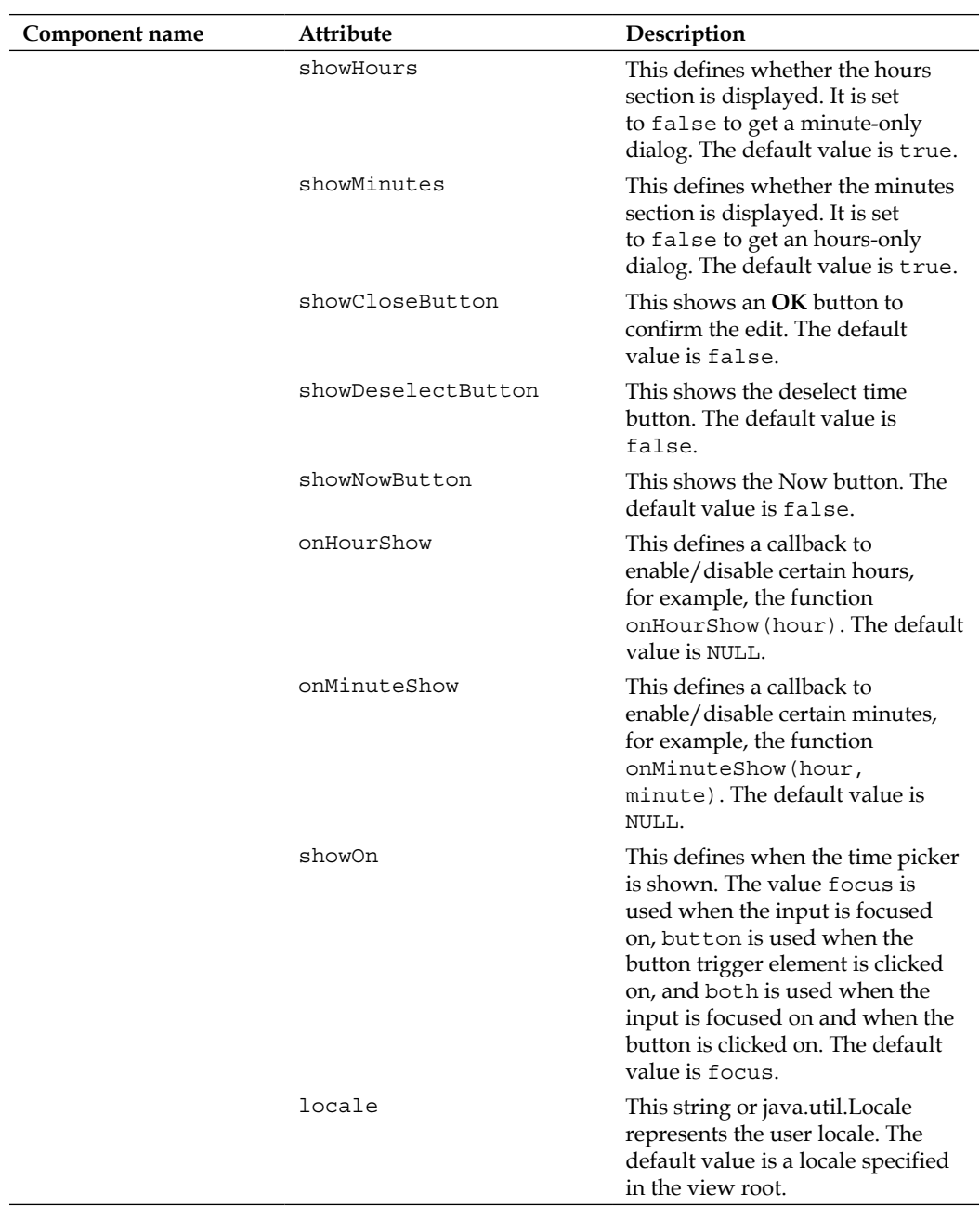

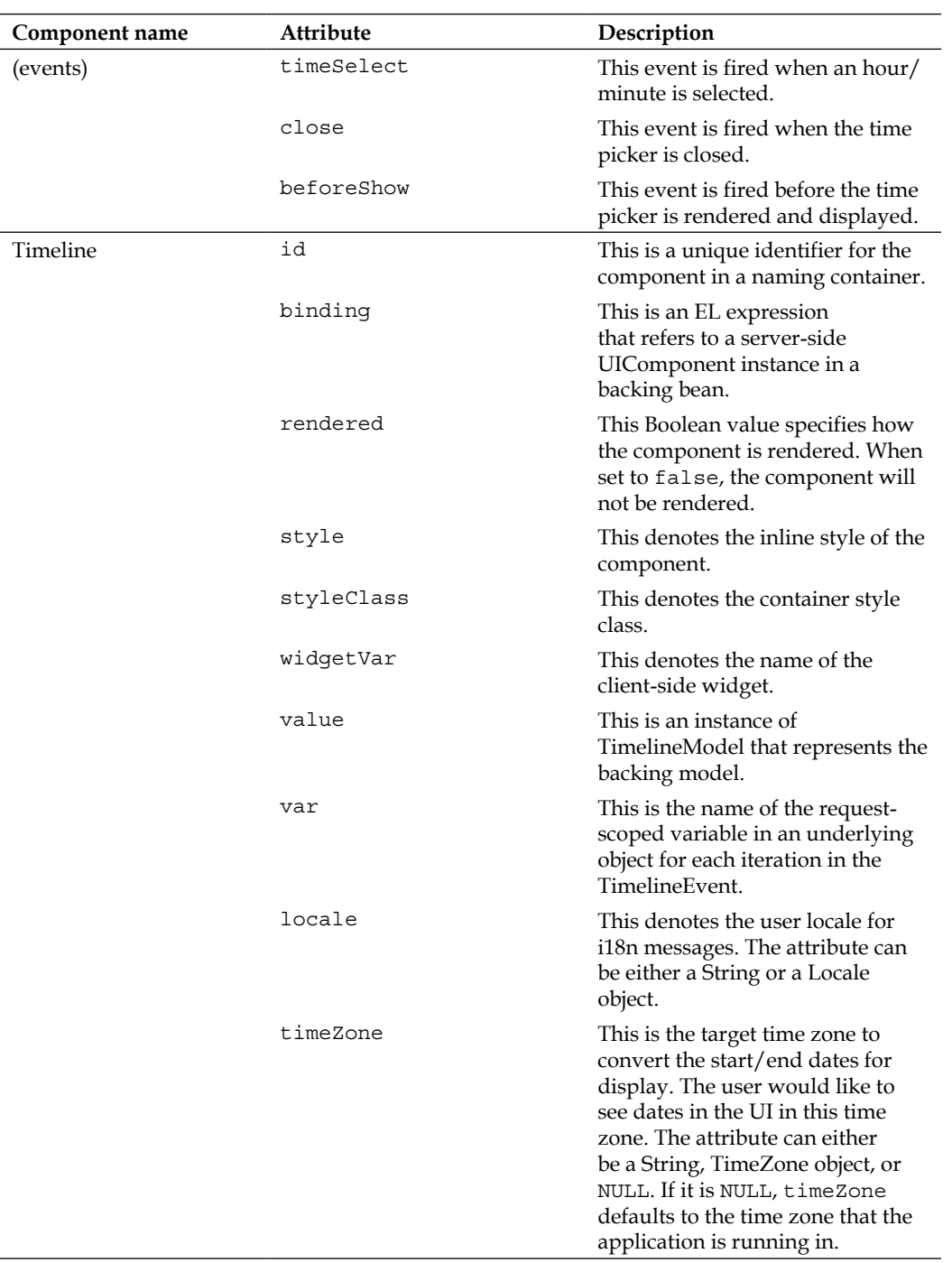

| Component name | Attribute       | Description                                                                                                    |
|----------------|-----------------|----------------------------------------------------------------------------------------------------|
|                | browserTimeZone | This time zone is the one that the<br>user's browser/PC is running<br>in. It corrects the conversion<br>of the start/end dates in the<br>target's timeZone for display.<br>The attribute can either be a<br>String, TimeZone object, or NULL.<br>Note that browserTimeZone<br>should be provided if the target<br>timeZone is provided. If NULL,<br>browserTimeZone defaults to<br>the server's timeZone.                                                |
|                | height          | This indicates the height of the<br>timeline in pixels, as a percentage,<br>or auto. When height is set to<br>auto, the height of the timeline<br>is automatically adjusted to fit<br>the contents. If not, it is possible<br>that the events might get stacked<br>so high that they are not visible<br>in the timeline. When height is<br>set to auto, a minimum height<br>can be specified with the option<br>minHeight. The default value is<br>auto. |
|                | minHeight       | This specifies the minimum<br>height for the timeline in pixels.<br>It is useful when height is set to<br>auto. The default value is 0.                                                                                                    |
|                | width           | This denotes the width of<br>the timeline in pixels or as a<br>percentage. The default value is<br>100%.                                                                                                    |
|                | responsive      | This checks whether the timeline<br>container is resized; if so, the<br>timeline is resized. It is useful<br>when the web page is resized. The<br>default value is true.                                                                                                    |
|                | axisOnTop       | If this is false, the horizontal<br>axis is drawn at the bottom. If<br>true, the axis is drawn on the<br>top. The default value is false.                                                                                                    |

*Exploring Extensions Component Tags and Their Attributes*

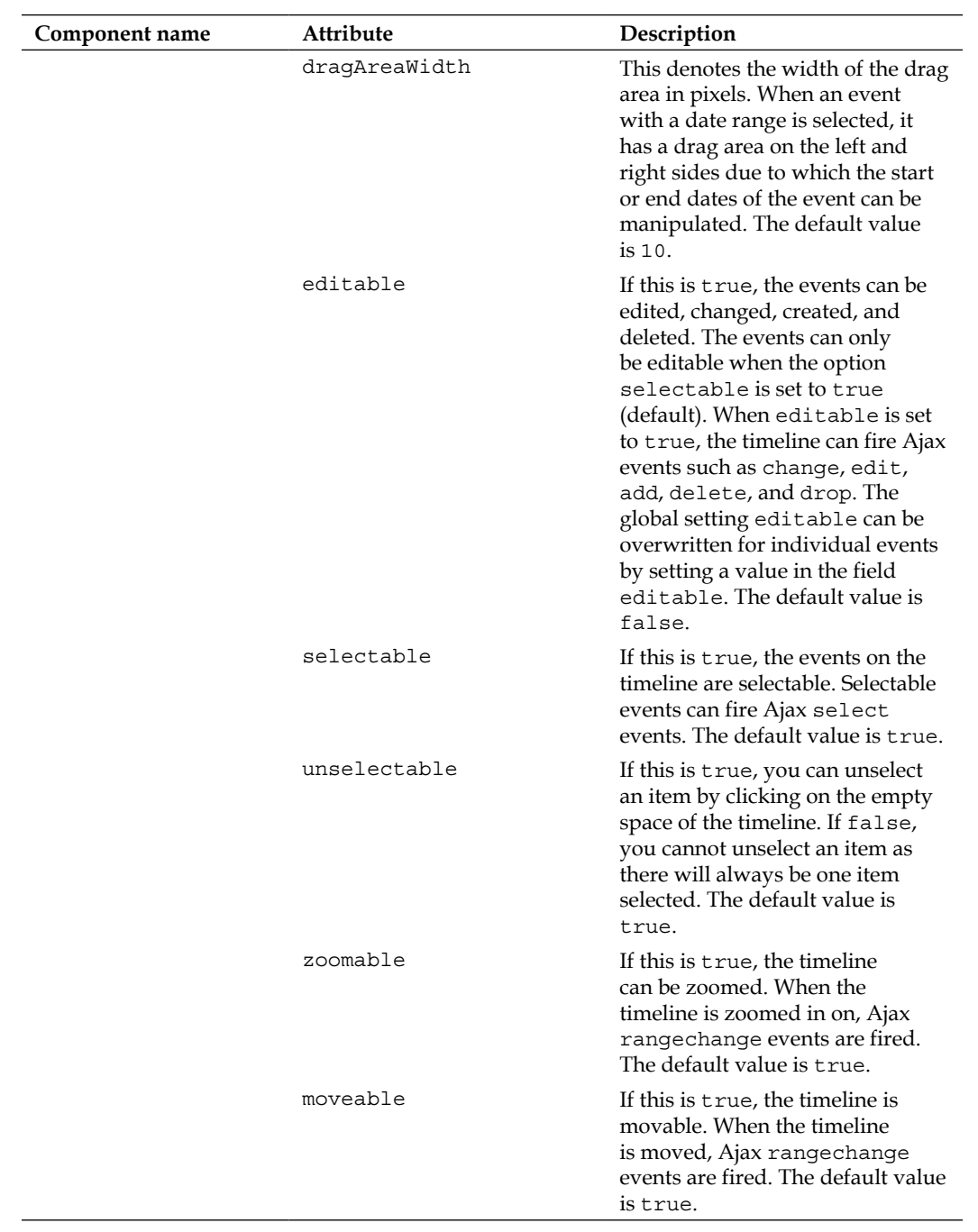

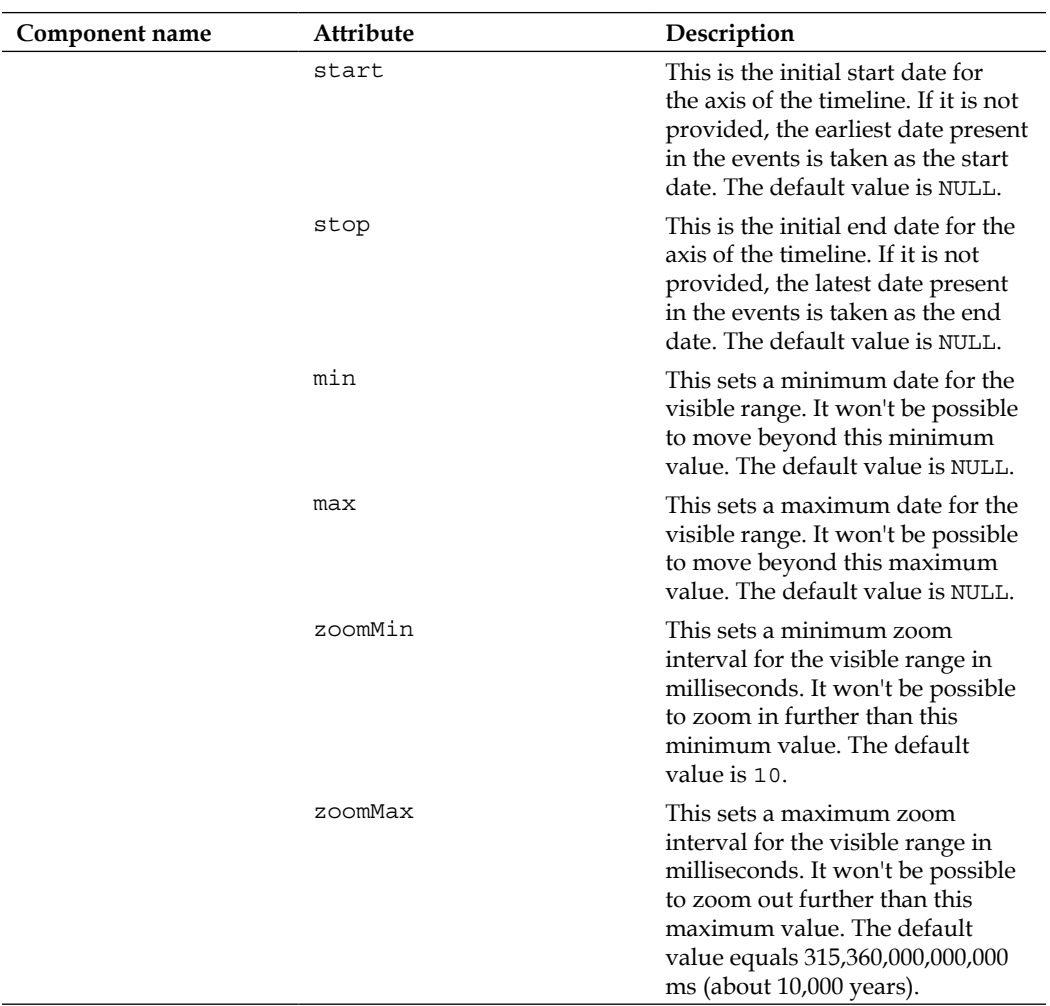

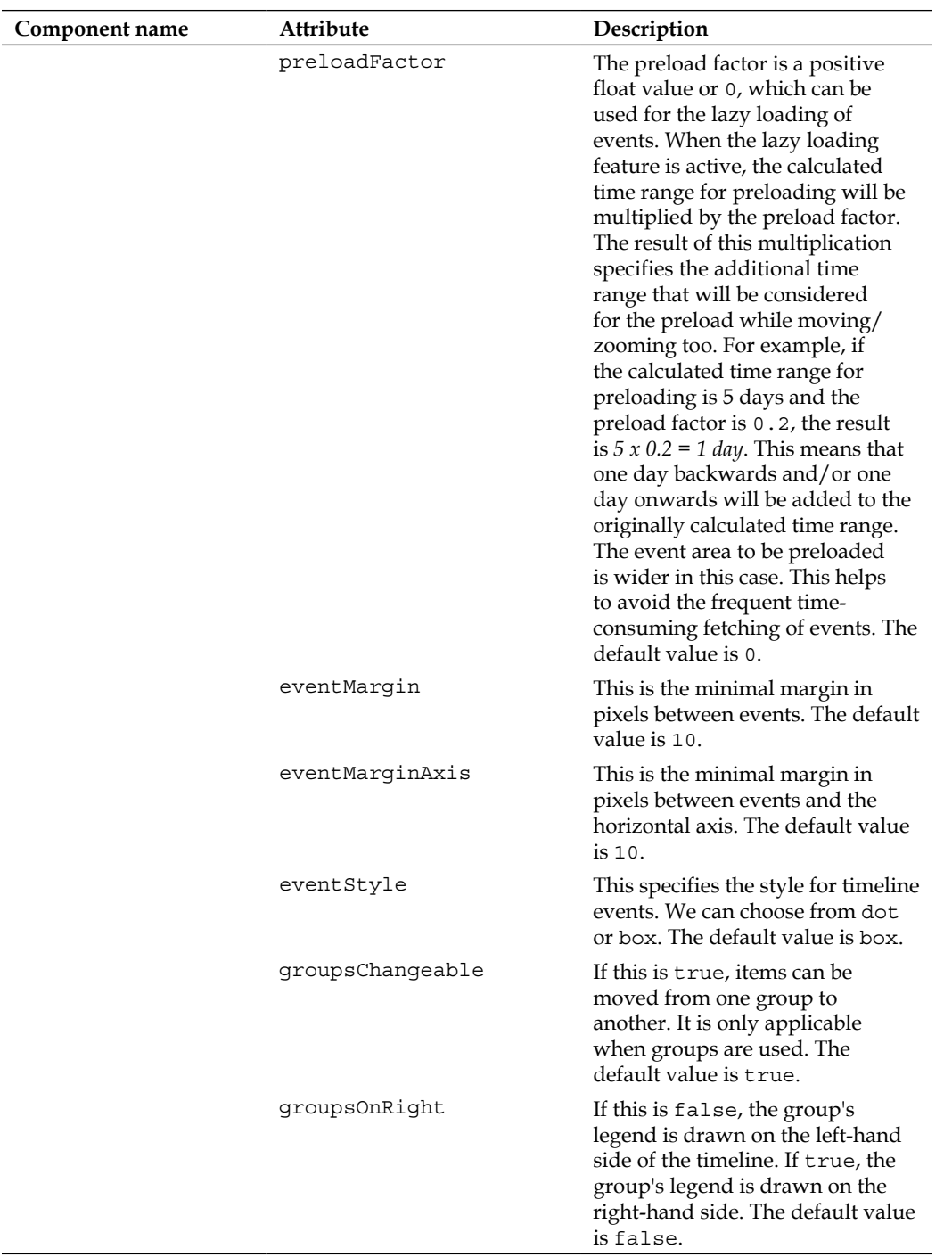

| Component name | Attribute       | Description                                                                                                    |
|----------------|-----------------|----------------------------------------------------------------------------------------------------|
|                | groupsWidth     | By default, the width of the<br>group's legend is adjusted to the<br>group names. A fixed width can<br>be set for the group's legend by<br>specifying groupsWidth as a<br>string, for example, 200px. The<br>default value is NULL.                                                                                                    |
|                | snapEvents      | If this is true, the start and end<br>of an event will be snapped to<br>integer values while moving or<br>resizing the event. The default<br>value is true.                                                                                                    |
|                | stackEvents     | If this is true, the events are<br>stacked on top of each other to<br>prevent them from overlapping.<br>This option cannot be used in<br>combination with grouped events.<br>The default value is true.                                                                                                    |
|                | showCurrentTime | If this is true, the timeline shows<br>a red vertical line that displays the<br>current time. The default value is<br>true.                                                                                                    |
|                | showMajorLabels | By default, the timeline shows<br>both minor and major date<br>labels on the horizontal axis.<br>For example, the minor labels<br>show minutes and the major<br>labels show hours. When<br>showMajorLabels is false,<br>no major labels are shown. The<br>default value is true.                                                                                                    |
|                | showMinorLabels | By default, the timeline shows<br>both minor and major date<br>labels on the horizontal axis.<br>For example, the minor labels<br>show minutes and the major<br>labels show hours. When<br>showMinorLabels is false, no<br>minor labels are shown. When<br>both showMajorLabels and<br>showMinorLabels are false,<br>the horizontal axis will not be<br>visible. The default value is true. |

*Exploring Extensions Component Tags and Their Attributes*

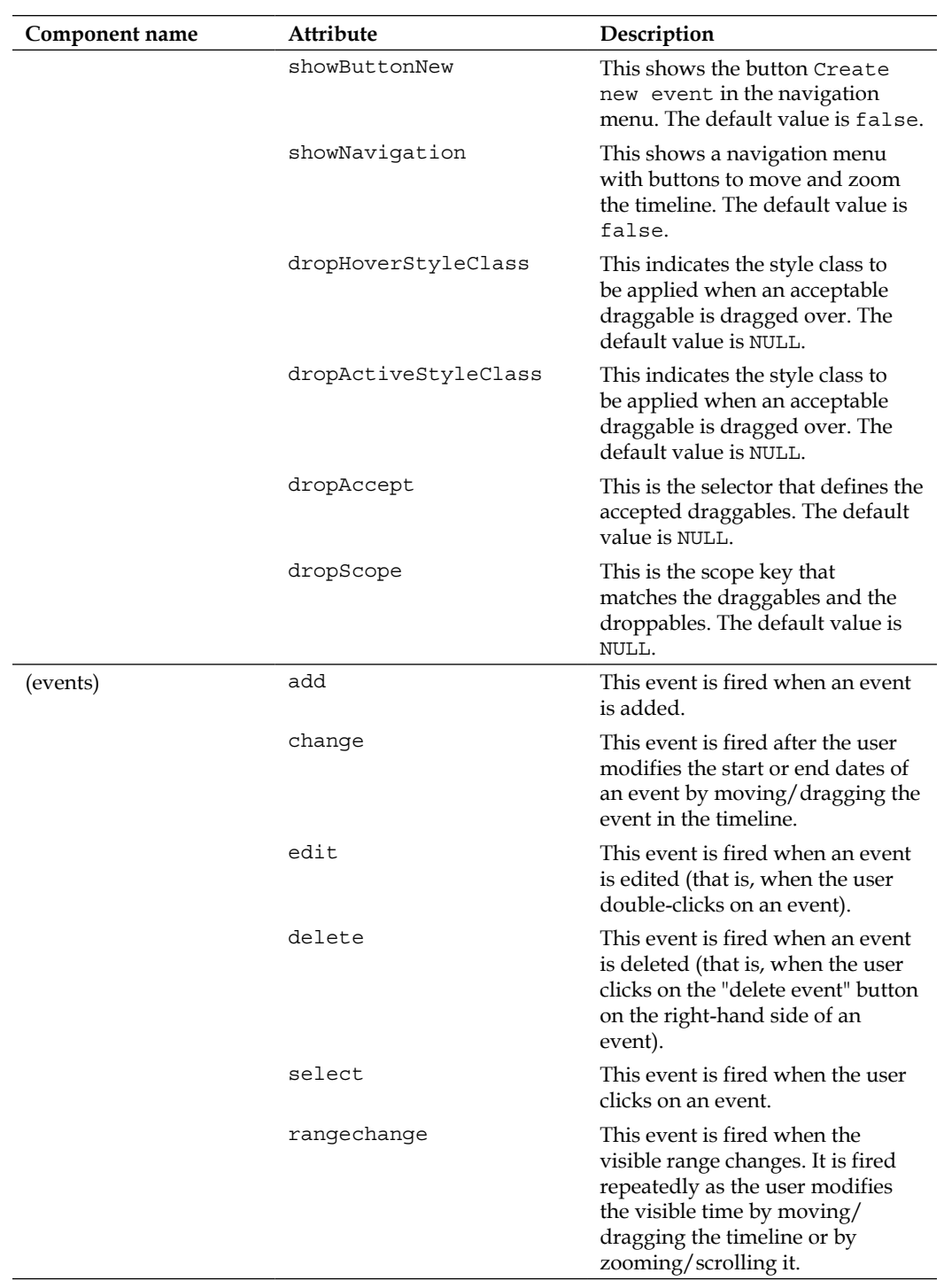

| Component name | Attribute    | Description                                                                                                    |
|----------------|--------------|----------------------------------------------------------------------------------------------------|
|                | rangechanged | This event is fired when the<br>visible range has been changed.<br>It is fired once after the user has<br>modified the visible time by<br>moving/dragging the timeline or<br>by zooming/scrolling it. |
|                | lazyload     | This event is fired when the<br>events should be lazy-loaded. It<br>is fired once after the user has<br>modified the visible time by<br>moving/dragging the timeline or<br>by zooming/scrolling it.   |
|                | drop         | This event is fired when an item<br>is dragged and dropped on to the<br>timeline from outside.                                                                                                    |
| Tooltip        | id           | This is a unique identifier for the<br>component in a naming container.                                                                                                    |
|                | rendered     | This Boolean value specifies how<br>the component is rendered. When<br>set to false, the component will<br>not be rendered.                                                                           |
|                | binding      | This is an EL expression<br>that refers to a server-side<br>UIComponent instance in a<br>backing bean.                                                                                                |
|                | Value        | This denotes the value of the<br>component that can either be an<br>EL expression or a literal text.                                                                                                  |
|                | converter    | This is an EL expression or a<br>literal text that defines a converter<br>for the component.                                                                                                    |
|                | widgetVar    | This denotes the name of the<br>client-side widget.                                                                                                    |
|                | Global       | This is a global tooltip that<br>converts each title attribute to<br>a tooltip. The default value is<br>false.                                                                                        |
|                | shared       | This denotes a shared tooltip $-$<br>one tooltip with multiple targets.<br>The default value is false.                                                                                                |

*Exploring Extensions Component Tags and Their Attributes*

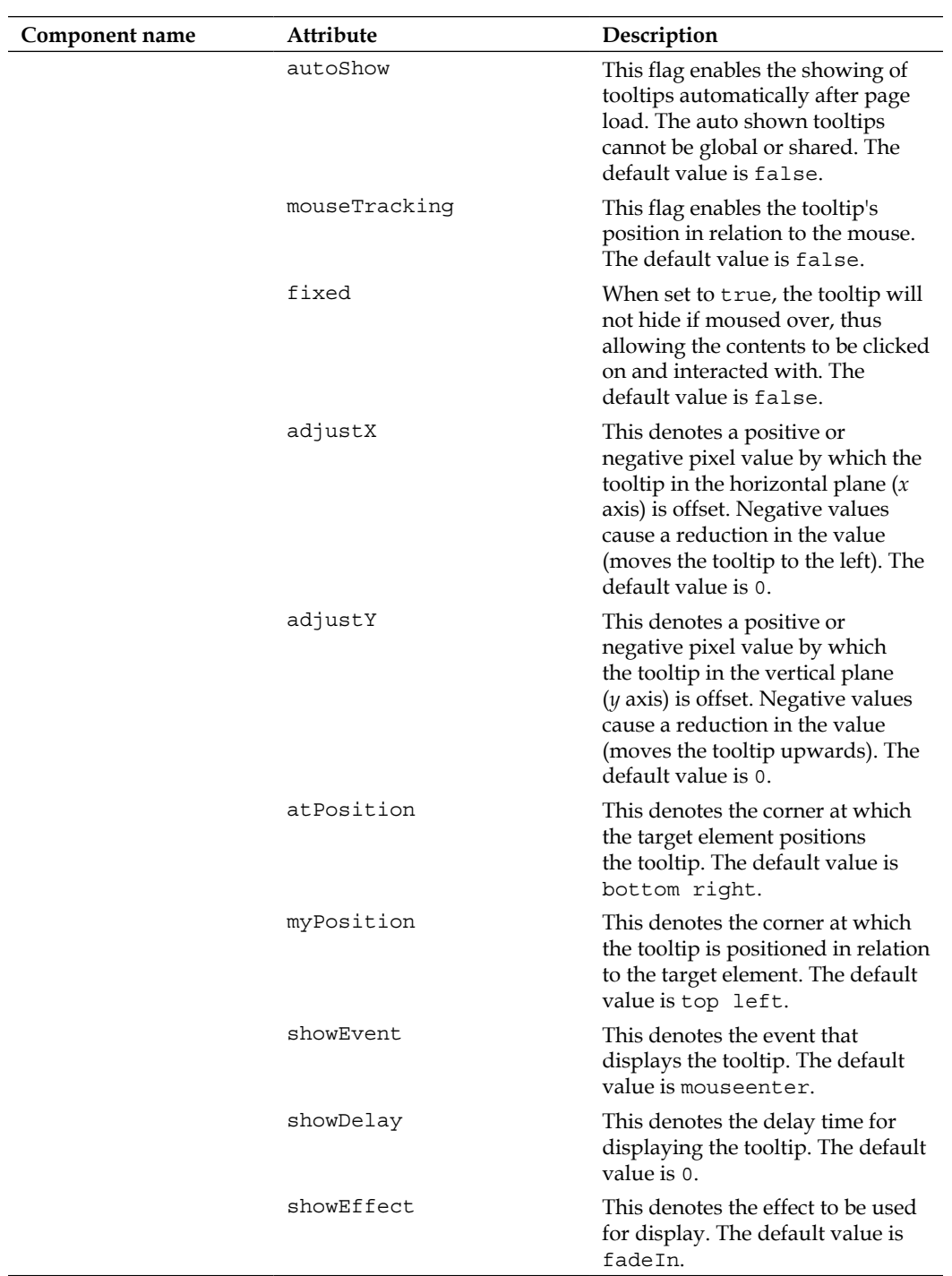

| Component name   | Attribute        | Description                                                                                                    |
|------------------|------------------|----------------------------------------------------------------------------------------------------|
|                  | showEffectLength | This denotes the time in<br>milliseconds that is required to<br>display the effect. The default<br>value is 500.                                                                                                    |
|                  | hideEvent        | This denotes the event that hides<br>the tooltip. The default value is<br>mouseleave.                                                                                                    |
|                  | hideDelay        | This denotes the delay time taken<br>for hiding the tooltip. The default<br>value is 0.                                                                                                    |
|                  | hideEffect       | This denotes the effect to be used<br>for hiding. The default value is<br>fadeOut.                                                                                                    |
|                  | hideEffectLength | This denotes the time in<br>milliseconds that is required<br>to process the hide effect. The<br>default value is 500.                                                                                                    |
|                  | for              | This denotes the ID of the<br>component that the tooltip has to<br>attach to.                                                                                                    |
| TriStateCheckbox | id               | This denotes the unique identifier<br>for the component in a naming<br>container.                                                                                                    |
|                  | rendered         | This Boolean value specifies<br>how the component is to be<br>rendered. When set to false, the<br>component will not be rendered.                                                                                                   |
|                  | binding          | This is an EL expression<br>that refers to a server-side<br>UIComponent instance in a<br>backing bean.                                                                                                    |
|                  | value            | This denotes the value of the<br>component.                                                                                                    |
|                  | converter        | This is an EL expression or a<br>literal text that defines a converter<br>for the component. When it's an<br>EL expression, it's resolved to a<br>converter instance. If it's a static<br>text, it must refer to a converter<br>ID. |

*Exploring Extensions Component Tags and Their Attributes*

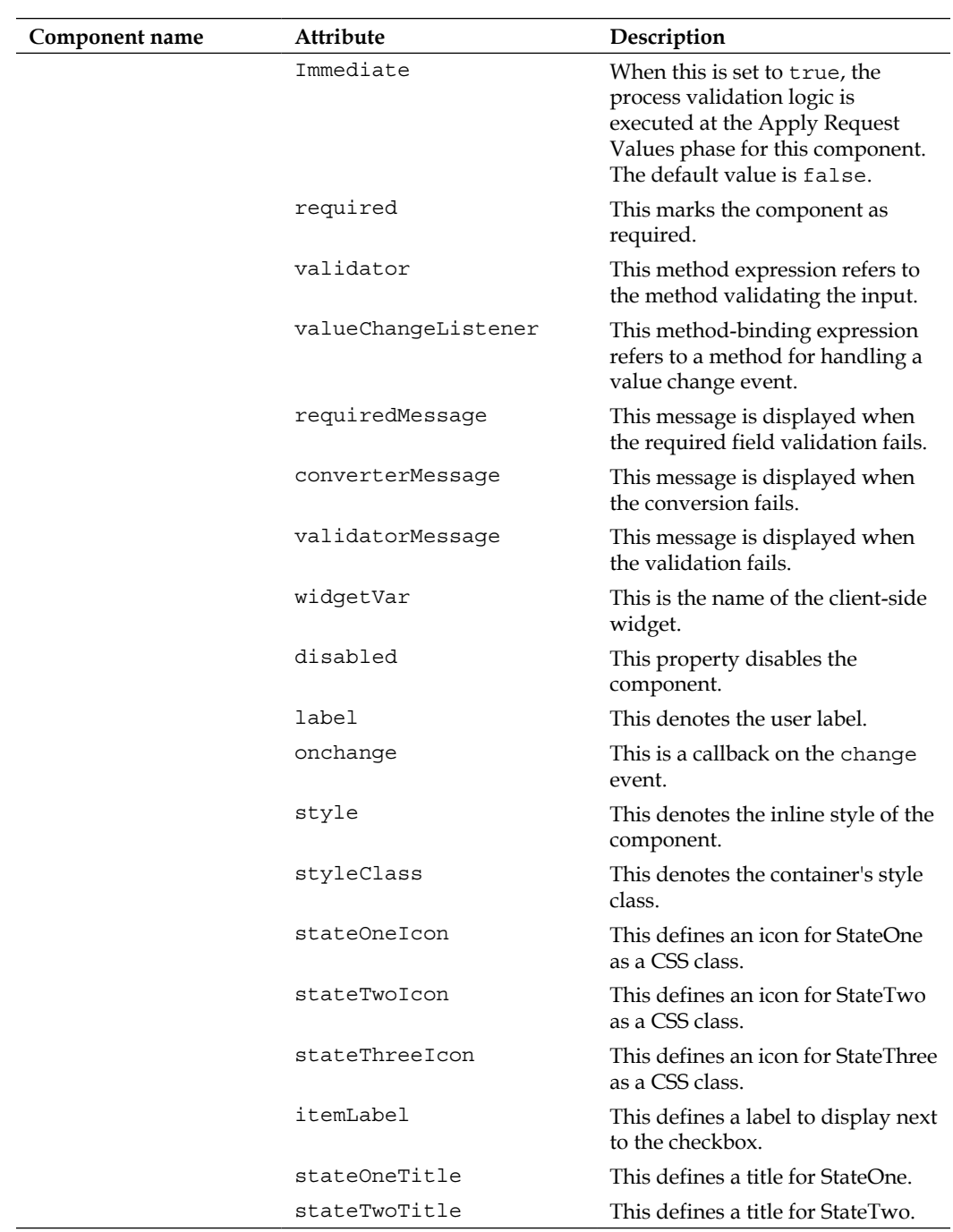

| Component name       | Attribute           | Description                                                                                                    |
|----------------------|---------------------|----------------------------------------------------------------------------------------------------|
|                      | stateThreeTitle     | This defines a title for StateThree.                                                                                                    |
|                      | tabindex            | This denotes the tab index to be<br>assigned to the component. If<br>not specified, a value of 0 will be<br>assigned.                                                                                                    |
| TriStateManyCheckbox | id                  | This is a unique identifier for the<br>component in a naming container.                                                                                                    |
|                      | rendered            | This Boolean value specifies<br>how the component is to be<br>rendered. When set to false, the<br>component will not be rendered.                                                                                                   |
|                      | binding             | This is an EL expression<br>that refers to a server-side<br>UIComponent instance in a<br>backing bean.                                                                                                    |
|                      | value               | This denotes the value of the<br>component.                                                                                                    |
|                      | converter           | This is an EL expression or a<br>literal text that defines a converter<br>for the component. When it's an<br>EL expression, it's resolved to a<br>converter instance. If it's a static<br>text, it must refer to a converter<br>ID. |
|                      | immediate           | When this is set to true, the<br>process validation logic is<br>executed at the Apply Request<br>Values phase for this component.<br>The default value is false.                                                                    |
|                      | required            | This marks the component as<br>required.                                                                                                    |
|                      | validator           | This method expression refers to<br>the method validating the input.                                                                                                    |
|                      | valueChangeListener | This method-binding expression<br>refers to a method for handling a<br>value change event.                                                                                                    |
|                      | requiredMessage     | This message is displayed when<br>the required field validation fails.                                                                                                    |
|                      | converterMessage    | This message is displayed when<br>the conversion fails.                                                                                                    |
|                      | validatorMessage    | This message is displayed when<br>the validation fails.                                                                                                    |

*Exploring Extensions Component Tags and Their Attributes*

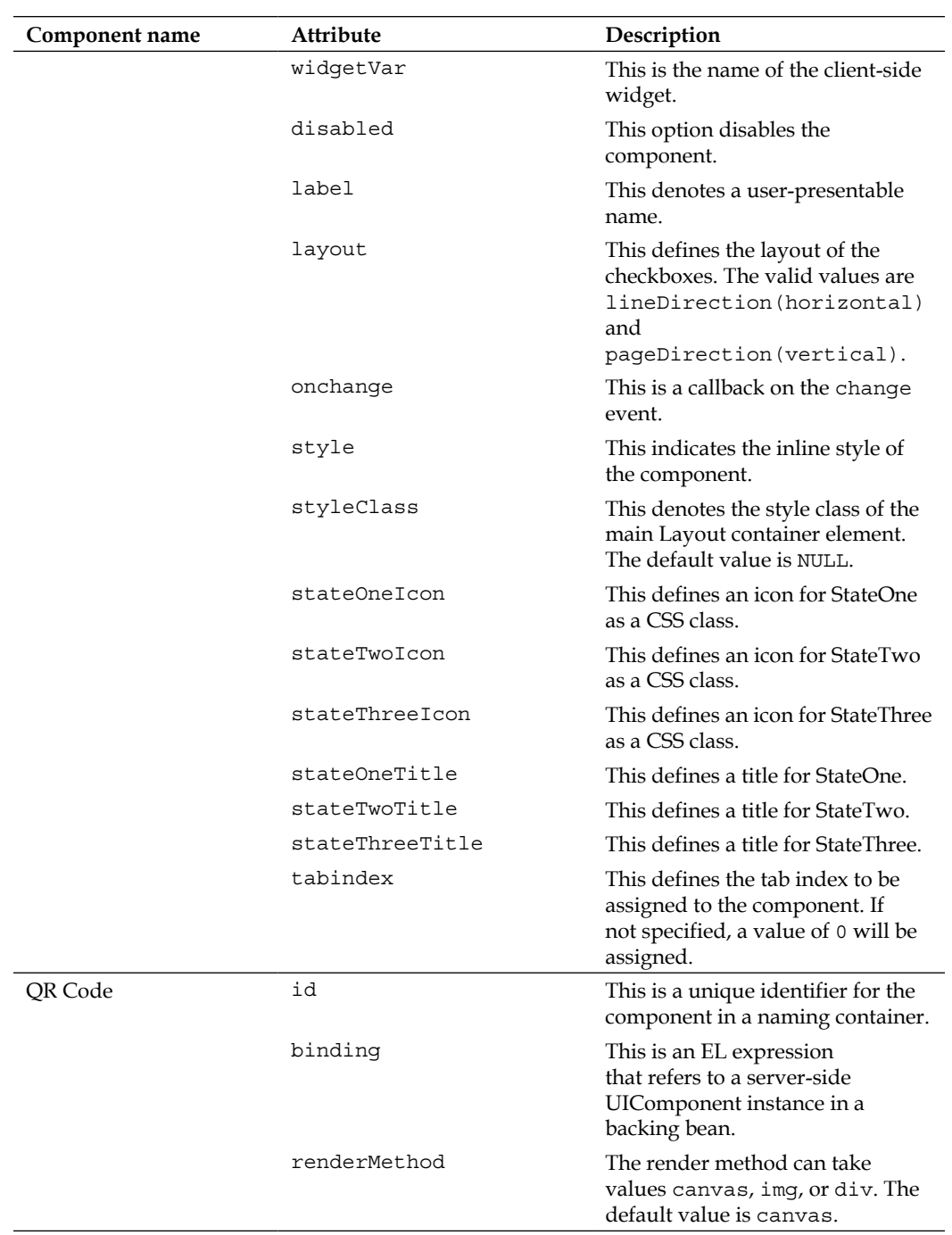

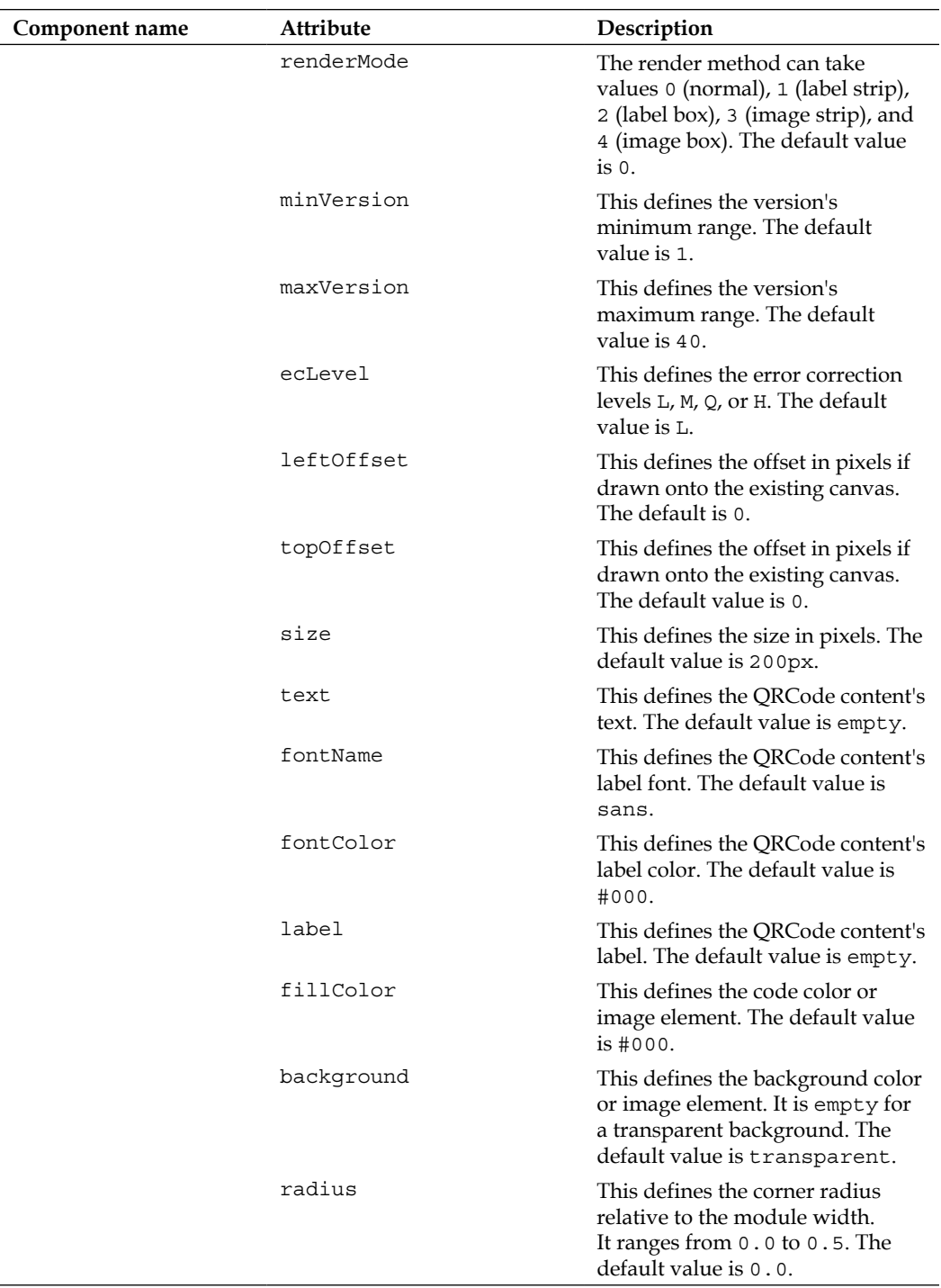

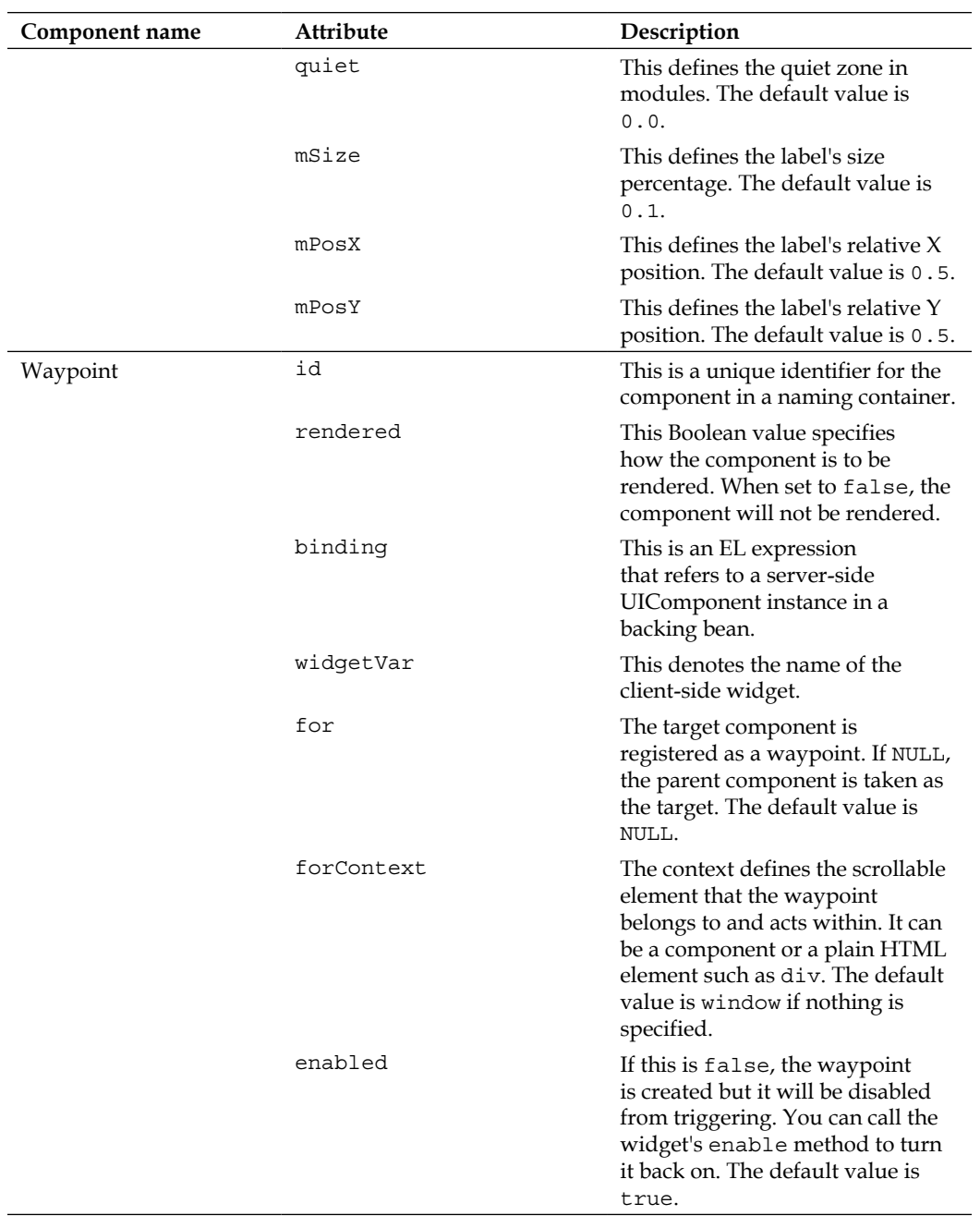

| Component name | Attribute   | Description                                                                                                    |
|----------------|-------------|----------------------------------------------------------------------------------------------------|
|                | horizontal  | The default waypoints live on<br>the vertical axis. Their offset is<br>calculated in relation to the top<br>of the viewport and they listen<br>for vertical scroll changes. If<br>horizontal is set to true, the<br>offset is calculated in relation<br>to the left of the viewport and<br>it listens for horizontal scroll<br>changes. For instance, the value<br>50 means "when the left side of<br>this element reaches 50px from<br>the left side of the viewport". The<br>default value is false. |
|                | offset      | This option determines how far<br>the top of the element must be<br>from the top of the viewport<br>to trigger a waypoint (callback<br>function). It can be a number that<br>is taken as a number of pixels (it<br>can also be negative, for example,<br>-10), a string representing a<br>percentage of the viewport height<br>(for example, $50\$ ), or a function<br>that will return a number of<br>pixels. The default value is 0.                                                                 |
|                | continuous  | If true, and multiple waypoints<br>are triggered in one scroll, this<br>waypoint will trigger even if it is<br>not the last waypoint reached. If<br>false, it will only trigger if it is the<br>last waypoint. The default value<br>is true.                                                                                                    |
|                | triggerOnce | If this is true, the waypoint will<br>be destroyed when triggered. The<br>default value is false.                                                                                                    |

*Exploring Extensions Component Tags and Their Attributes*

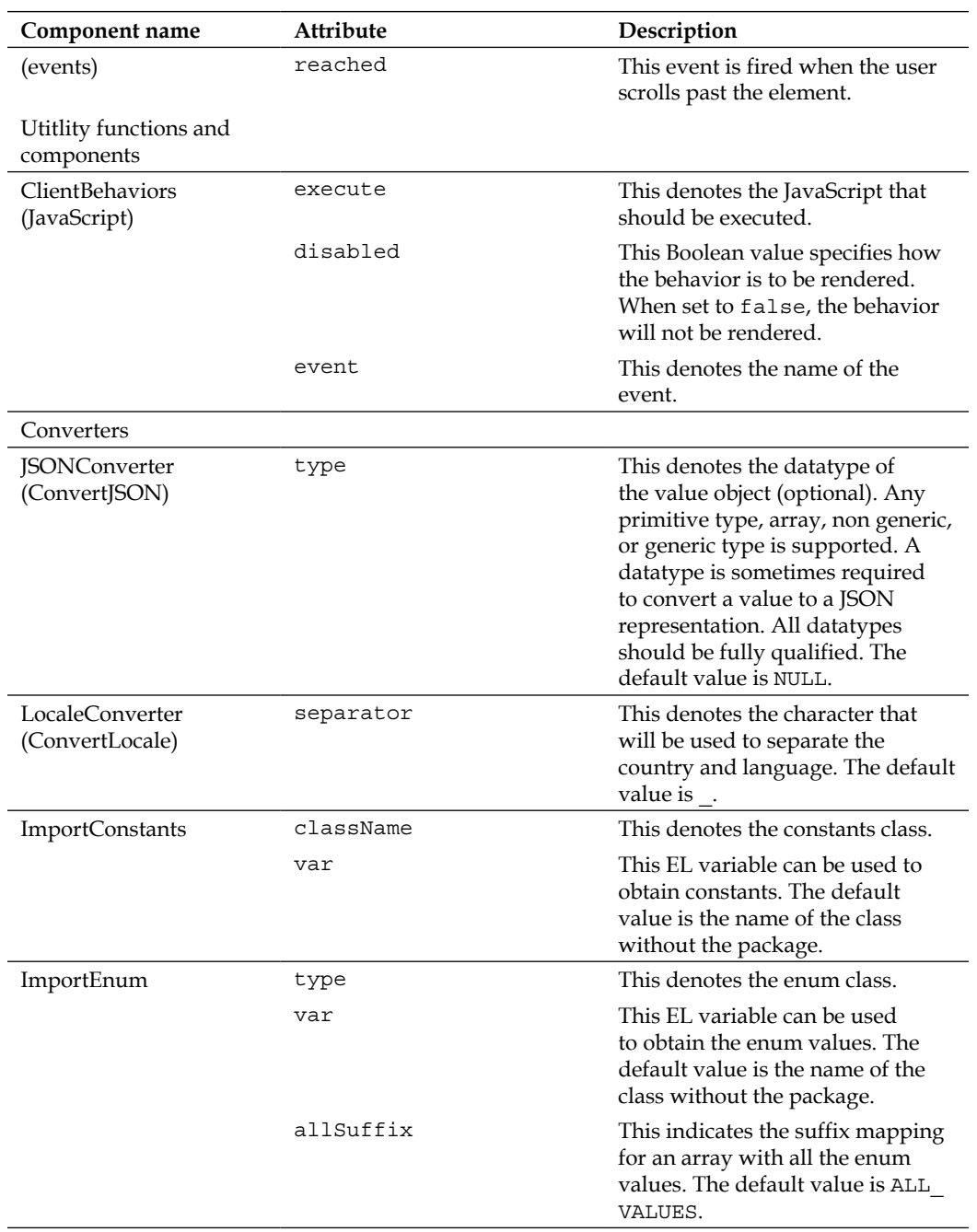

| Component name | <b>Attribute</b> | Description                                                                                                    |
|----------------|------------------|----------------------------------------------------------------------------------------------------|
| Switch         | id               | This is a unique identifier for the<br>component in a naming container.                                                           |
|                | rendered         | This Boolean value specifies<br>how the component is to be<br>rendered. When set to false, the<br>component will not be rendered. |
|                | binding          | This is an EL expression<br>that refers to a server-side<br>UIComponent instance in a<br>backing bean.                            |
|                | value            | This denotes the value of the<br>component.                                                                                       |

*Exploring Extensions Component Tags and Their Attributes*